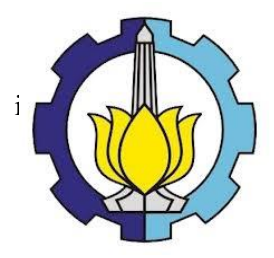

## **TUGAS AKHIR – SS 145561**

# **PERAMALAN NILAI IMPOR MIGAS DI JAWA TIMUR DENGAN MENGGUNAKAN METODE ARIMA BOX-JENKINS**

Bayu Ady Nur Rohman NRP 10611500000098

Pembimbing Dr. Brodjol Sutijo Suprih Ulama, M.Si

Program Studi Diploma III Departemen Statistika Bisnis Fakultas Vokasi Institut Teknologi Sepuluh Nopember Surabaya 2018

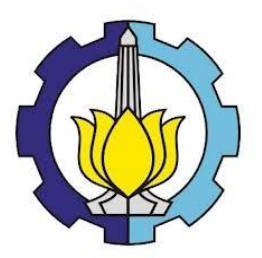

## **TUGAS AKHIR – SS 145561**

# **PERAMALAN NILAI IMPOR MIGAS DI JAWA TIMUR DENGAN MENGGUNAKAN METODE ARIMA BOX-JENKINS**

Bayu Ady Nur Rohman NRP 10611500000098

Pembimbing Dr. Brodjol Sutijo Suprih Ulama, M.Si

Program Studi Diploma III Departemen Statistika Bisnis Fakultas Vokasi Institut Teknologi Sepuluh Nopember Surabaya 2018

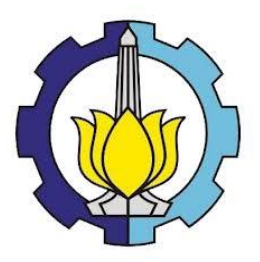

## **FINAL PROJECT – SS 145561**

## **FORECASTING THE IMPORT VALUE OF OIL AND GAS IN EASTERN JAVA BY USING ARIMA BOX-JENKINS**

Bayu Ady Nur Rohman NRP 10611500000098

Supervisor Dr. Brodjol Sutijo Suprih Ulama, M.Si

Study Programme of Diploma III Departement of Bussiness Statistics Faculty of Vocations Institut Teknologi Sepuluh Nopember Surabaya 2018

#### **LEMBAR PENGESAHAN**

#### PERAMALAN NILAI IMPOR MIGAS JAWA TIMUR MENGGUNAKAN METODE ARIMA BOX-JENKINS

#### **TUGAS AKHIR**

Diajukan untuk Memenuhi Salah Satu Syarat Memperoleh Gelar Ahli Madya pada Departemen Statistika Bisnis **Fakultas Vokasi** Institut Teknologi Sepuluh Nopember Surabaya

> Oleh: **BAYU ADY NUR ROHMAN** NRP 10611500000098

SURABAYA, 26 Juni 2018

Menvetujui, Pembimbing Tugas Akhir

Dr. Brodjol Sufijo Suprih Ulama, M.Si

VIP. 19660125 199002 1 001

i sebu<sup>04</sup> Nengeranui,<br>Kepala Departemen Statistika Bisnis Rakultas Vokasi ITS

DEPA vu Wibowo, S.Si., M.Si **TATIST** 740328 199802 1 001

**RIVER** arc

**AENTERIAN** 

**ASTITUT** 

#### **PERAMALAN NILAI IMPOR MIGAS DI JAWA TIMUR DENGAN MENGGUNAKAN METODE ARIMA BOX-JENKINS**

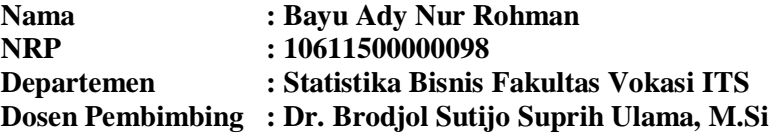

#### **Abstrak**

Minyak dan gas bumi merupakan komoditas vital yang memegang peranan penting dalam proses industri. Minyak dan gas bumi juga diperlukan untuk pemenuhan kebutuhan energi di dalam negeri. Jawa Timur salah satu provinsi dengan ladang minyak dan gas bumi (Migas) terbesar di Indonesia. Persediaan migas dalam negeri yang tidak sepadan dengan produksi migas, persediaannya lebih rendah dari permintaannya. Produksi migas di dalam negeri cenderung menurun seiring berjalannya tahun, sedangkan tingkat kebutuhannya meningkat. Hal tersebut membuat pemerintah terpaksa melakukan impor migas. Nilai impor migas Jawa Timur pada bulan November 2017 mengalami kenaikan yang cukup signifikan yakni sebesar 52,47 persen dibanding bulan November 2016. Dalam rangka mengantisipasi peningkatan kebutuhan impor migas di Jawa Timur, maka diperlukan peramalan untuk memperkirakan nilai impor migas di masa yang akan datang. Metode yang digunakan adalah ARIMA Box-Jenkins, karena metode tersebut sangat cocok melihat fluktuatif data sebelumnya untuk meramalkan di periode mendatang. Model terbaik impor migas yaitu ARIMA (2,1,0) memiliki akurasi model dengan nilai RMSE sebesar 86.468.508,99 dengan ketepatan relatif sebesar 81,5% atau sMAPE sebesar 18,5%. Hasil ramalan menunjukkan bahwa nilai impor migas tertinggi terjadi pada bulan Maret 2018 sebesar 436.110.296 US \$ dan yang terendah terjadi pada bulan Februari 2018 sebesar 425.343.602 US \$.

**Kata Kunci :** Arima Box-Jenkins, Jawa Timur, Nilai Impor Migas.

#### **FORECASTING THE IMPORT VALUE OF OIL AND GAS IN EASTERN JAVA BY USING ARIMA BOX-JENKINS**

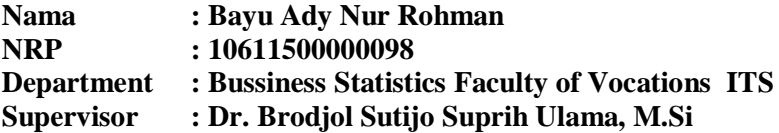

#### **Abstract**

*Oil and natural gas are a vital material that is very important in industrial process*. *The fulfillment of it is needed. East Java Province produce the largest oil and gas in Indonesia. The supply of it in Indonesia is not equivalent with the production, the supply is less than it's demand. The oil and gas production tend to decrease by the year while demand of it is increasing. This condition make the goverment import oil and gas to fullfill it. Import value of it in East Java on November 2017 is significantly increased, it is 52,47% higher than it's value on November 2016. In order to fullfill the demand of oil and gas in East Java,it is necessary to forecast the future import value of oil and gas. The ARIMA Box-Jenkins method is used to forecast it, because the method is very suitable to see the previous fluctuating data to forecast in the future. The best model of oil and gas import is ARIMA (2,1,0). The model has RMSE 86.468.508,99 with a relative accuracy of 81.5% or sMAPE is 18,5% . The results of the forecast show that the highest value of oil and gas import occurred in March 2018 amounted to 436.110.296 US \$ and the lowest occurred in February 2018 amounted to 425.343.602 US \$.*

**Key Word :** Arima Box-Jenkins, East Java, Oil and Gas Import Value.

#### **KATA PENGANTAR**

Puji syukur kehadirat Allah SWT atas limpahan rahmat yang telah diberikan kepada penulis sehingga dapat menyelesaikan laporan Tugas Akhir yang berjudul "**Peramalan Nilai Impor Migas Di Jawa Timur Dengan Menggunakan Metode Arima Box-Jenkins"**. Sholawat dan salam semoga selalu tercurahkan kepada Nabi Muhammad SAW. Penulis sadar bahwa dalam penyusunan laporan Tugas Akhir ini tidak terlepas dari bantuan dan dukungan dari beberapa pihak, oleh karena itu pada kesempatan ini penulis mengucapkan terima kasih kepada :

- 1. Bapak Dr. Brodjol Sutijo Suprih Ulama, M.Si selaku dosen pembimbing yang telah bersedia memberikan waktunya, selalu sabar memberikan bimbingan, selalu memberi motivasi serta beberapa informasi sehingga penulis dapat menyelesaikan Tugas Akhir ini dengan baik.
- 2. Ibu Ir. Mutiah Salamah, M.Kes selaku dosen penguji serta dosen validator yang telah memberikan masukan untuk kesempurnaan Tugas Akhir ini dan ibu Dra. Lucia Aridinanti, M.T selaku dosen penguji yang selalu memberikan saran dan kritikan yang membangun Tugas Akhir ini.
- 3. Bapak Dr. Wahyu Wibowo, S.Si., M.Si selaku Kepala Departemen Statistika Bisnis ITS yang telah memberikan nasihat dan motivasi kepada penulis selama menempuh perkuliahan dan ibu Ir. Sri Pingit Wulandari, M.Si selaku Ketua Program Studi Diploma III Departemen Statistika Bisnis ITS yang telah membimbing dan memotivasi penulis selama menjadi mahasiswa.
- 4. Seluruh dosen Departemen Statistika Bisnis ITS yang telah memberikan ilmu selama penulis menempuh pendidikan, beserta seluruh karyawan Departemen Statistika Bisnis ITS yang telah membantu kelancaran dan kemudahan dalam pelaksanaan kegiatan perkuliahan.
- 5. Badan Pusat Statistika khususnya Badan Pusat Statistika Provinsi Jawa Timur yang telah memberikan kesempatan penulis untuk melaksanakan Tugas Akhir ini.
- 6. Ayah, Ibu, dan Keluargaku atas segala do'a, dukungan dan motivasi yang selalu diberikan kepada penulis sebagai penyemangat dalam pembuatan Tugas Akhir ini.
- 7. Teman-teman HEROES atau DIII Statistika Bisnis ITS angkatan 2015 yang telah berjuang bersama mulai dari masa mahasiswa baru hingga saat ini serta saling memberi motivasi satu sama lain.
- 8. Warga HIMADATA-ITS terima kasih atas dukungan, dan motivasi yang telah diberikan kepada penulis.

Penulis berharap semoga laporan Tugas Akhir ini dapat bermanfaat serta menambah wawasan bagi pembaca. Penulis mengharapkan kritik dan saran untuk perbaikan dalam laporan Tugas Akhir ini.

Surabaya, Juni 2018

Penulis

## **DAFTAR ISI**

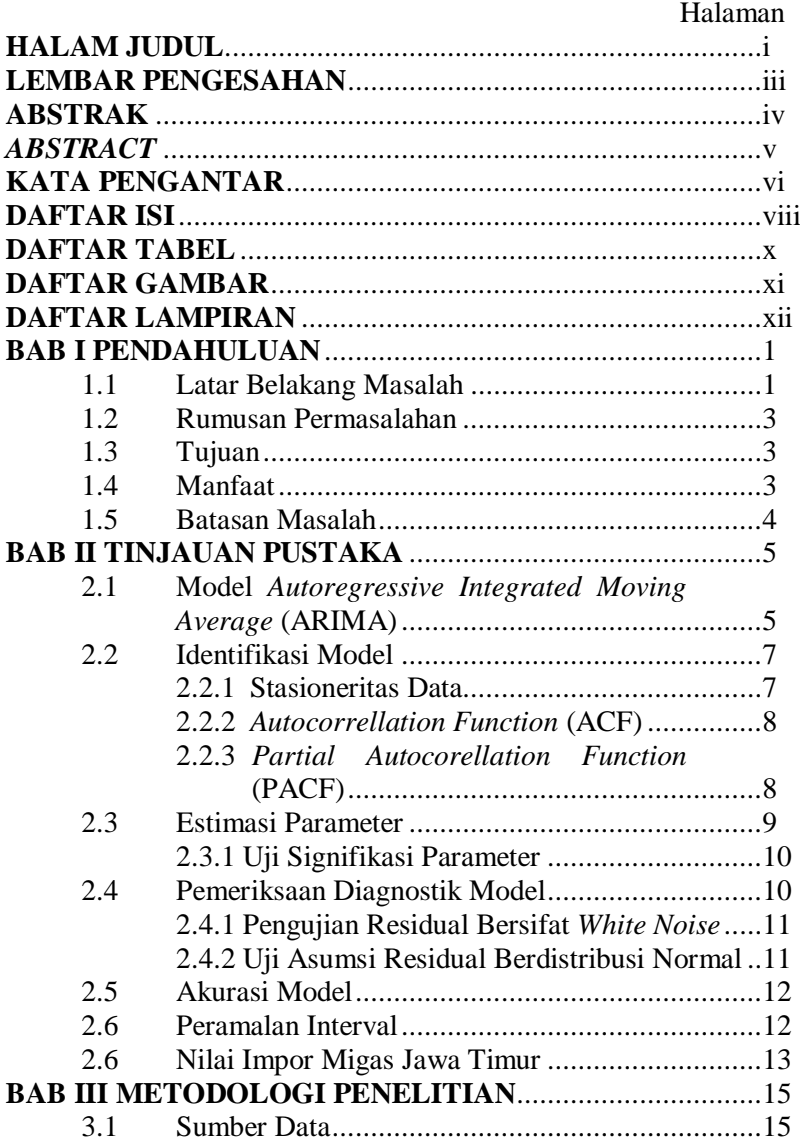

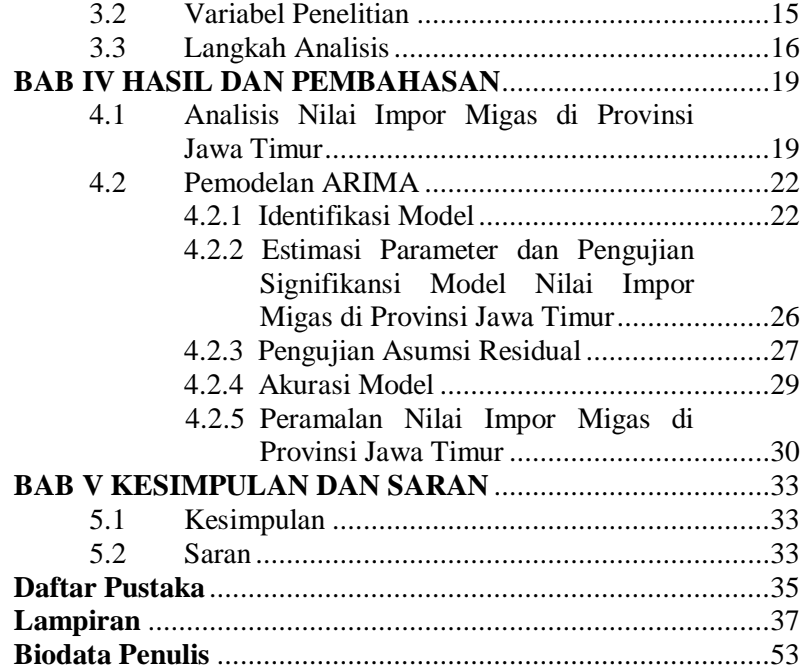

### **DAFTAR TABEL**

#### Halaman

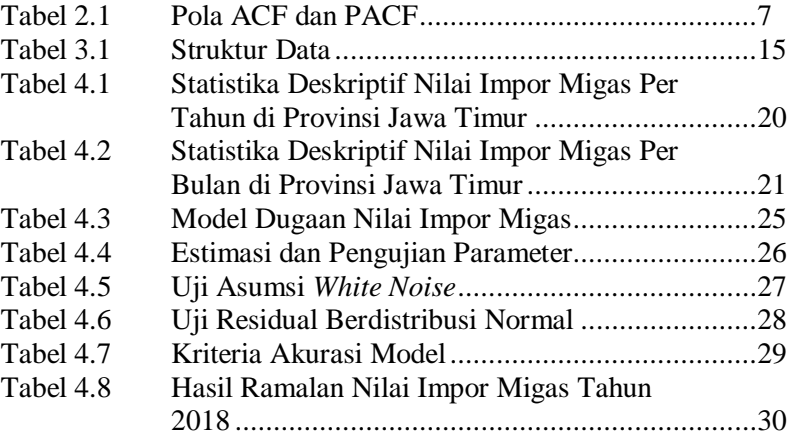

## **DAFTAR GAMBAR**

#### Halaman

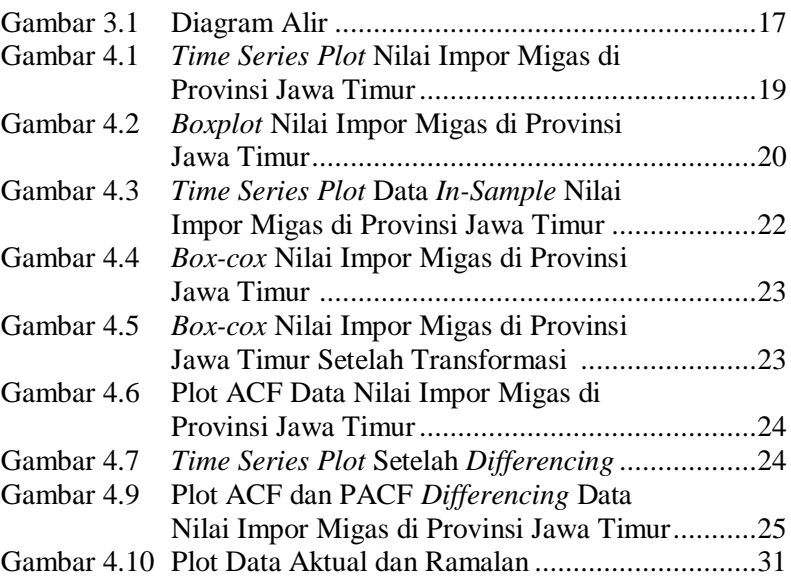

## **DAFTAR LAMPIRAN**

#### Halaman

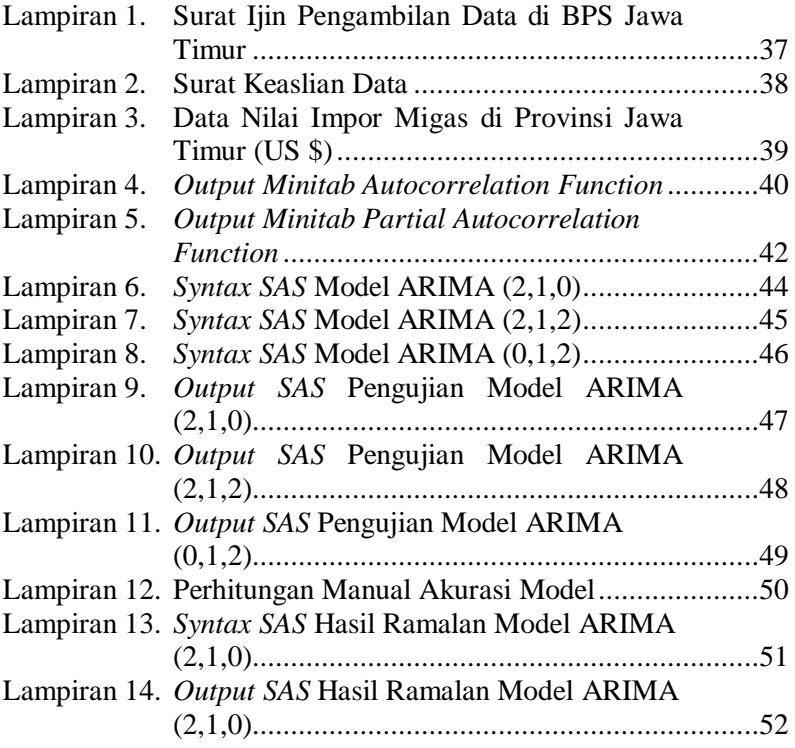

#### **BAB I PENDAHULUAN**

#### **1.1 Latar Belakang Masalah**

Minyak dan gas bumi merupakan komoditas vital yang memegang peranan penting dalam penyediaan bahan baku industri, pemenuhan kebutuhan energi di dalam negeri. Dalam pemenuhan energi dalam negeri, minyak dan gas bumi masih memiliki peranan terbesar dilihat dari komposisi energi final, yaitu sebesar 52,2 % (Fatwa, 2009).

Sifat minyak sebagai sumber energi fosil yang tidak terbarukan dan menurunnya tingkat produksi mengakibatkan penyediaan atas permintaan pasar yang sangat besar tidak lagi dapat tercukupi, ditambah terbatasnya investasi untuk meningkatkan kapasitas. Cadangan minyak mentah Indonesia tahun 2008 sebesar 3,75 milyar barel, yang pada tingkat produksi 976 ribu barel per hari akan habis dalam waktu 10,5 tahun. Di samping itu terbatasnya kemampuan produksi kilang domestik yang saat ini memiliki kapasitas pengolahan sekitar 1,1 juta barel perhari, membuat ketergantungan pada minyak impor akan semakin dominan ditengah kondisi harga minyak dunia yang terus berfluktuasi dan sulit diprediksi (Fatwa, 2009).

Jawa Timur salah satu provinsi dengan ladang minyak dan gas bumi (Migas) terbesar di Indonesia. Total produksi minyak di Jawa Timur mencapai angka 465.540 *Barrel Oil per Da*y (BOPD) dan total produksi gas bumi yang mencapai 636,84 *Million Metric Standar Cubic Feet per Day* (MMSCFD) di tahun 2014, dari jumlah tersebut menempatkan Jawa Timur di bawah Kalimantan dan Riau sebagai daerah penghasil minyak dan gas bumi terbesar (Newswantara, 2016). Kebutuhan minyak dan gas (Migas) dalam negeri yang tinggi, tidak sejalan dengan produksi migas dalam negeri yang semakin menurun. Hal tersebut yang membuat pemerintah terpaksa melakukan impor migas dari luar negeri (SKK Migas, 2017).

Komoditas impor migas Jawa Timur berasal dari tiga kelompok barang yaitu minyak mentah, gas alam dan lainnya. Nilai impor migas bulan November 2017 ke Jawa Timur naik sebesar 11,80 persen, dari USD 375,20 juta menjadi USD 419,49 juta. Nilai impor tersebut mengalami kenaikan yang cukup signifikan dibandingkan dengan bulan November 2016 yang hanya mencapai USD 235,21 juta (naik 52,67 persen) (BPS JATIM, 2017).

Ketergantungan masyarakat pada tahun 2017 terhadap impor yang sangat tinggi nilainya dibanding periode sebelumnya terutama di wilayah Provinsi Jawa Timur dalam hal barang minyak dan gas. Sehingga nilai impor migas dapat mengurangi pemasukan uang negara karena adanya pembayaran dari dalam negeri ke luar negeri. Hal ini disebabkan oleh setiap kebutuhan barang-barang migas dalam daerah, tidak selalu ada di Jawa Timur. Untuk mengantisipasi kebutuhan impor migas di Jawa Timur, maka perlu dilakukan peramalan untuk memperkirakan nilai impor migas di masa yang akan datang. Untuk tujuan meramalkan nilai impor migas yang masuk di Provinsi Jawa Timur pada periode kedepan, maka metode yang digunakan dalam hal ini yaitu menggunakan metode *Arima Box Jenkins.*  Metode tersebut sangat cocok dalam melihat fluktuatif data sebelumnya untuk meramalkan di periode mendatang dengan melihat pola yang ada di periode-periode sebelumnya.

Penelitian terkait peramalan nilai impor migas pernah dilakukan oleh Simarmata (2009) yaitu meramalkan nilai impor migas Indonesia tahun 2010. Hasil penelitian menunjukkan bahwa nilai impor migas Indonesia akan mengalami peningkatan. Sehingga Indonesia perlu melakukan pembenahan kebutuhan dengan pengoptimalan sumber daya yang ada di Indonesia. Penelitian lain terkait metode ARIMA dilakukan oleh Cynthia (2015) untuk meramalkan nilai ekspor Indonesia menggunakan ARIMA dan bootstrap. Hasil penelitian menunjukkan bahwa model peramalan adalah ARIMA (1, 1, 2) lebih baik dari pada menggunakan bootstrap yang ditunjukkan dengan nilai *standart*  *error* lebih kecil dan cenderung mendekati data aslinya. Penelitian lainnya terkait metode ARIMA Box-Jenkins dilakukan oleh Ruslan, Harahap, dan Sembiring (2013) untuk meramalkan nilai ekspor di Provinsi Sumatera Utara menggunakan ARIMA Box-Jenkins. Hasil penelitian menunjukkan bahwa model peramalan adalah ARIMA (1, 0, 1). Hasil ramalan menunjukkan nilai ekspor komoditi untuk 24 periode mulai bulan November 2012 sampai Oktober 2014.

#### **1.2 Rumusan Permasalahan**

Meningkatnya nilai impor migas Jawa Timur dapat menyebabkan berkurangnya pemasukan uang negara karena adanya pembayaran dari dalam negeri ke luar negeri. Hal ini disebabkan oleh setiap kebutuhan barang-barang migas di daerah, tidak selalu ada di Jawa Timur. Untuk mengantisipasi kebutuhan impor migas di Jawa Timur, maka perlu dilakukan peramalan untuk memperkirakan nilai impor migas di masa yang akan datang.

#### **1.3 Tujuan**

Berdasarkan uraian dari rumusan masalah maka tujuan yang ingin dicapai dalam penelitian ini adalah memperoleh model terbaik untuk meramalkan nilai impor migas di Provinsi Jawa Timur untuk periode yang akan datang pada bulan Januari 2018 sampai Desember 2018.

#### **1.4 Manfaat**

Berdasarkan permasalahan dan tujuan, manfaat yang diperoleh dari penelitian ini adalah sebagai berikut :

- 1. Memperoleh perkembangan nilai impor migas di Provinsi Jawa Timur.
- 2. Mendapatkan model peramalan untuk meramalkan nilai impor migas di Provinsi Jawa Timur pada periode berikutnya yaitu pada bulan Januari 2018 sampai Desember 2018.

#### **1.5 Batasan Masalah**

Batasan masalah yang digunakan pada penelitian ini adalah data yang digunakan merupakan nilai impor migas di Provinsi Jawa Timur mulai bulan Januari 2013 sampai bulan Desember 2017.

#### **BAB II TINJAUAN PUSTAKA**

Metode yang digunakan untuk mencapai tujuan adalah *time series. Time series* adalah serangkaian pengamatan yang diambil berdasarkan urutan waktu dan tiap pengamatan yang diambil dari suatu variabel berkolerasi dengan variabel itu sendiri pada waktu sebelumnya (Wei, 2006). Berikut akan dijelaskan proses masingmasing dari metode tersebut.

**2.1 Model** *Autoregressive Integrated Moving Average (***ARIMA)**

Model ARIMA pertama kali diperkenalkan oleh Box dan Jenkins pada tahun 1970-an. Model ARIMA dapat dibagi ke dalam kelompok-kelompok berikut :

1. Model *Autoregressive (*AR)

Model *Autoregressive* AR) merupakan model yang menggambarkan situasi dimana pengamatan pada waktu ke-*t* berhubungan linier dengan pengamatan pada waktu sebelumnya*.* Model untuk proses *autoregressive* orde ke-*p*, yang dilambangkan sebagai AR (*p)* adalah sebagai berikut:

$$
\dot{Z}_{t} = \phi_{1}\dot{Z}_{t-1} + \phi_{2}\dot{Z}_{t-2} + \dots + \phi_{p}\dot{Z}_{t-p} + a_{t}
$$
\n
$$
\dot{Z}_{t} - \phi_{1}\dot{Z}_{t-1} - \phi_{2}\dot{Z}_{t-2} - \dots - \phi_{p}\dot{Z}_{t-p} = a_{t}
$$
\n
$$
\dot{Z}_{t} - \phi_{1}B\dot{Z}_{t} - \phi_{2}B^{2}\dot{Z}_{t} - \dots - \phi_{p}B^{p}\dot{Z}_{t} = a_{t}
$$
\n
$$
(1 - \phi_{1}B - \dots - \phi_{p}B^{p})\dot{Z}_{t} = a_{t}
$$
\n
$$
\phi_{p}(B)\dot{Z}_{t} = a_{t}
$$
\n(2.1)

Keterangan :

 $\dot{Z}_t$  = Data pada waku ke-*t* ( $\dot{Z}_t$  =  $Z_t$  –  $\mu$ )

*p* = Parameter *autoegressif* ke-*p*

*<sup>a</sup><sup>t</sup>* Nilai kesalahan pada saat *t*

 $\mu$  =Suatu konstanta rata-rata

2. Model *Moving Average (*MA)

Model untuk proses rata-rata bergerak (*moving average*) orde ke-*q*, yang dilambangkan sebagai MA(*q*) adalah sebagai berikut :

$$
Z_{i} = a_{i} - \theta_{1}a_{i-1} - \dots - \theta_{q}a_{i-q}
$$
  
\n
$$
\dot{Z}_{i} = a_{i} - \theta_{1}Ba_{i} - \dots - \theta_{q}B^{q}a_{i}
$$
  
\n
$$
\dot{Z}_{i} = (1 - \theta_{1}B - \dots - \theta_{q}B^{q})a_{i}
$$
  
\n
$$
\dot{Z}_{i} = \theta_{q}(B)a_{i}
$$
\n(2.2)

Keterangan :

*q* = Parameter *moving average* ke-*q*

*at* Nilai kesalahan pada saat *t*

- 3. Model Campuran
	- a. Model ARMA

Model ARMA (*Autoregressive Moving Average*) merupakan campuran atau penggabungan antara model AR (*p*) dan MA (*q*) yang dinyatakan ARMA (*p*,*q*) sebagai berikut :

$$
\dot{Z}_{t} - \phi_{t}\dot{Z}_{t-1} + ... + \phi_{p}\dot{Z}_{t-p} + a_{t} - .... - \theta_{q}a_{t-q}
$$
\n
$$
\dot{Z}_{t} - \phi_{t}\dot{Z}_{t-1} - ... - \phi_{p}\dot{Z}_{t-p} = a_{t} - \theta_{t}a_{t-1} - ... - \theta_{q}a_{t-q}
$$
\n
$$
\dot{Z}_{t} - \phi_{t}B\dot{Z}_{t} - ... - \phi_{p}B^{p}\dot{Z}_{t} = a_{t} - \theta_{t}Ba_{t} - ... - \theta_{q}B^{q}a_{t}
$$
\n
$$
(1 - \phi_{t}B - ... - \phi_{p}B^{p})\dot{Z}_{t} = (1 - \theta_{t}B - ... - \theta_{q}B^{q})a_{t}
$$
\natau\n
$$
\phi_{p}(B)\dot{Z}_{t} = \theta_{q}(B)a_{t}
$$
\n(2.3)

b. Model ARIMA

Model ARIMA (*Autoregressive Intergrated Moving Average*) merupakan model ARMA dari data yang telah mengalami proses *differencing* sebanyak *d* dan dilambangkan sebagai ARIMA (*p*, *d*, *q*) dapat dinyatakan sebagai berikut :

$$
\phi_p (B)(1 - B)^d \, Z_t = \theta_q (B)a_t \tag{2.4}
$$

6

dimana  
\n
$$
φp(B) = (1-φ1B-...−φpBp)
$$
 = Polinomial AR orde *p*  
\n $θq(B) = (1-θ1B-...−θqBq)$  = Polinomial MA orde *q*

#### **2.2 Identifikasi Model**

Identifikasi model dilakukan dengan menentukan orde AR dan orde MA. Penentuan orde AR dan MA dapat dilakukan dengan melihat plot *Autocorellation Function* (ACF) dan *Partial Autocorellation Function* (PACF). Berdasarkan pola dari plot ACF dan PACF digunakan untuk mengidentifikasi model ARIMA, yang secara ringkas dapat ditabelkan seperti pada Tabel  $2.1:$ 

| Model                  | ACF                                                                            | <b>PACF</b>                              |
|------------------------|--------------------------------------------------------------------------------|------------------------------------------|
| AR(p)                  | Turun cepat<br>Terpotong setelah<br>membentuk<br>$lag$ ke- $p$<br>eksponensial |                                          |
| MA(q)                  | Terpotong setelah<br>lag ke- $q$                                               | Turun cepat<br>membentuk<br>eksponensial |
| ARMA $(p,q)$           | Turun cepat<br>membentuk<br>eksponensial                                       | Turun cepat<br>membentuk<br>eksponensial |
| AR $(p)$ atau MA $(q)$ | Terpotong setelah<br>$\log$ ke- $q$                                            | Terpotong setelah<br>$\log$ ke- $p$      |

**Tabel 2.1** Pola ACF dan PACF

#### **2.2.1 Stasioneritas Data**

Stasioneritas data merupakan salah satu asumsi dasar harus dipenuhi dalam pemodelan *time series* ARIMA. Stasioneritas data berarti bahwa tidak terdapat pertumbuhan atau penurunan pada data. Dengan kata lain, fluktuasi data berada di sekitar suatu nilai yang konstan, tidak tergantung pada waktu dan ragam dari fluktuasi tersebut (Makridakis dkk, 1999). Terdapat dua jenis stasioneritas dalam *time series* yaitu stasioner dalam *mean* dan stasioner dalam *varians*. Namun, dalam penerapan metode *time series* banyak ditemui data yang tidak stasioner. Data yang tidak stasioner dalam *mean* dapat diatasi dengan melakukan *differencing* (pembedaan) dengan persamaan sebagai berikut :

$$
W_t = Z_t - Z_{t-1}
$$
 (2.5)

Sedangkan data yang tidak stasioner terhadap varians dapat distasionerkan dengan transformasi Box-Cox. Berikut adalah persamaan umum untuk transformasi Box-Cox (Wei, 2006) :

$$
T(Z_t) = \frac{Z_t^{\lambda} - 1}{\lambda} \tag{2.6}
$$

Transformasi yang sesuai untuk nilai  $\lambda = 0$  adalah :

$$
\lim_{\lambda \to 0} T(Z_t) = \lim_{\lambda \to 0} \frac{Z_t^{\lambda} - 1}{\lambda} = \ln(Z_t)
$$
 (2.7)

Dimana  $\lambda$  adalah nilai estimasi parameter transformasi dan Z<sub>*t</sub>*</sub> adalah variabel Z pada waktu ke-*t*.

#### **2.2.2** *Autocorellation Function* **(ACF)**

Pada analisis *time series*,  $\rho_k$  disebut fungsi autokorelasi

yang merupakan ukuran keeratan hubungan antara  $Z_t$  dan  $Z_{t-k}$ dari proses yang sama dan hanya dipisahkan oleh selang waktu *k*. Karena pada dasarnya tidak mungkin fungsi autokorelasi dihitung dari populasi, maka fungsi autokorelasi dihitung dari data sampel dan dirumuskan sebagai berikut (Wei, 2006) :

$$
\hat{\rho}_k = \frac{\sum_{t=k+1}^n (Z_t - \overline{Z})(Z_{t-k} - \overline{Z})}{\sum_{t=1}^n (Z_t - \overline{Z})^2} \text{ dengan } k = 0, 1, 2, .... \quad (2.8)
$$
  
dimana  $\overline{Z} = \sum_{t=1}^n \frac{Z_t}{n}$  (2.9)

#### **2.2.3** *Partial Autocorellation Function* **(PACF)**

*Partial Autocorellation Function* (PACF) digunakan untuk mengukur keeratan antara  $Z_t$  dan  $Z_{t+k}$ , apabila pengaruh pengamatan dari  $Z_{t+1}$ ,  $Z_{t+2}$ ,...,dan  $Z_{t+k-1}$  telah dihilangkan. Fungsi PACF dapat dirumuskan sebagai berikut (Wei, 2006) :

$$
\hat{\phi}_{k+1,k+1} = \frac{\hat{\rho}_{k+1} - \sum_{j=1}^{k} \hat{\phi}_{kj} \hat{\rho}_{k+1-j}}{1 - \sum_{j=1}^{k} \hat{\phi}_{kj} \hat{\rho}_{j}}
$$
(2.10)

$$
\text{dengan } \hat{\phi}_{k+1,j} = \hat{\phi}_{kj} - \hat{\phi}_{k+1,k+1} \hat{\phi}_{k,k+1-j}, \text{dimana } j=1,2,...,k
$$

$$
\hat{\phi}_{11} = \hat{\rho}_1, \hat{\phi}_{12} = \hat{\rho}_2, \dots, \hat{\phi}_{1k} = \hat{\rho}_k
$$

#### **2.3 Estimasi Parameter**

Salah satu metode penaksiran parameter yang biasa digunakan adalah metode *Least Square estimation*. Metode ini bekerja dengan mencari nilai parameter yang meminimumkan jumlah kuadrat error (*Sum Square Error*). *Least Square estimation* untuk model AR(1) adalah sebagai berikut (Cryer & Chan, 2008) :

$$
S(\phi_1, \mu) = \sum_{t=2}^n a_t^2 = \sum_{t=2}^n \left[ (Z_t - \mu) - \phi_1 (Z_{t-1} - \mu) \right]^2 \tag{2.11}
$$

Untuk mendapatkan taksiran  $\mu$ ,  $S(\phi_1, \mu)$  dilakukan penurunan terhadap u lalu disamakan dengan nol. Berikut merupakan taksiran parameter untuk  $\mu$ :

$$
\hat{\mu} = \frac{\sum_{t=2}^{n} Z_t - \phi \sum_{t=2}^{n} Z_{t-1}}{(n-1)(1-\phi)}
$$
(2.12)

Untuk mendapatkan taksiran  $\phi$ ,  $S(\phi_1, \mu)$  dilakukan penurunan terhadap  $\phi$ lalu disamakan dengan nol. Berikut merupakan taksiran parameter untuk  $\phi$  :

$$
\hat{\phi} = \frac{\sum_{t=2}^{n} (Z_t - \overline{Z})(Z_{t-1} - \overline{Z})}{\sum_{t=2}^{n} (Z_t - \overline{Z})^2}
$$
(2.13)

#### **2.3.1 Uji Signifikansi Parameter**

Pengujian signifikansi parameter model ARIMA digunakan untuk mengetahui parameter model signifikan atau tidak. Berikut adalah hipotesis untuk pengujian signifikansi parameter AR :

H<sub>0</sub>:  $\phi_i$  = 0 (parameter AR tidak signifikan), dimana *i*=1,2,....*p* 

 $H_1: \phi_i \neq 0$  (parameter AR signifikan), dimana *i*=1,2,....*p* 

Statistik uji yang digunakan adalah :

$$
t = \frac{\hat{\phi}_i}{SE(\hat{\phi}_i)}
$$
 (2.14)

Jika ditetapkan taraf signifikan sebesar  $\alpha$ , maka hipotesis awal (H<sub>0</sub>) ditolak bila  $|t| > t_{a/2; n-m}$ 

Keterangan :

*n* : Banyaknya observasi

*m* : Banyaknya parameter yang ditaksir

Pengujian signifikansi parameter MA :

H<sub>0</sub> :  $\theta_j =$  0 (parameter MA tidak signifikan), dimana *j*=1,2,....*q* 

 $H_1: \theta_j \neq 0$  (parameter MA signifikan), dimana *j*=1,2,....*q* 

Statistik uji yang digunakan adalah :

$$
t = \frac{\hat{\theta}_j}{SE(\hat{\theta}_j)}
$$
(2.15)

Jika ditetapkan taraf signifikan sebesar  $\alpha$ , maka hipotesis awal (H<sub>0</sub>) ditolak bila  $|t| > t_{a/2; n-m}$ 

Keterangan :

*n* : Banyaknya observasi

*m* : Banyaknya parameter yang ditaksir

(Wei, 2006).

#### **2.4 Pemeriksaan Diagnostik Model**

Pembentukan model *Time Series* merupakan suatu prosedur iteratif yang dimulai dengan identifikasi model. Setelah estimasi dan pengujian signifikasi parameter langkah berikutnya adalah dilakukan pemeriksaan diagnostik model dengan menguji residual apakah sudah *white noise* dan berdistribusi normal :

#### **2.4.1 Pengujian Residual Bersifat** *White Noise*

Suatu proses dikatakan *white noise* apabila tidak terdapat korelasi dalam deret residual. Pengujian asumsi *white noise* menggunakan Uji Ljung Box-Q dengan hipotesis sebagai berikut (Wei, 2006) :

Hipotesis :

 $H_0: \rho_{\mathfrak{a}(\mathfrak{t})} = \rho_{\mathfrak{a}(\mathfrak{t})} = .... = \rho_{\mathfrak{a}(\mathfrak{k})} = 0$  (residual bersifat *white noise*)

 $H_1$ : minimal terdapat satu  $\rho_{\mathfrak{a}(k)} \neq 0$ , untuk  $k=1,2,...K$  (residual tidak bersifat *white noise*)

Statistik uji yang digunakan adalah :

$$
Q = n(n+2)\sum_{k=1}^{K} (n-K)^{-1} \hat{\rho}_k^2
$$
 (2.16)

Jika ditetapkan taraf signifikan sebesar  $\alpha$ , maka hipotesis awal (H<sub>0</sub>) ditolak bila  $Q > \chi^2_{a,K-p-q}$ 

Keterangan :

*n* : banyaknya pengamatan

 $\rho_{at(k)}$ : ACF residual pada lag ke-*k* 

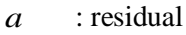

- *K* : maksimum lag
- *p* : orde AR

*q* : orde MA

#### **2.4.2 Uji Asumsi Residual Berdistribusi Normal**

Salah satu pengujian yang dapat dilakukan untuk menguji kenormalan data atau residual adalah uji *Kolmogorov-Smirnov* dengan hipotesis sebagai berikut (Daniel, 1989) : Hipotesis :

 $H_0$ :  $F(X) = F_0(X)$  (residual berdistribusi normal)

 $H_1$ :  $F(X) \neq F_0(X)$  (residual tidak berdistribusi normal)

Statistik uji yang digunakan adalah :

$$
D = \frac{\sup}{x} |S(x) - F_0(x)|
$$
 (2.17)

Jika ditetapkan taraf signifikan sebesar  $\alpha$ , maka hipotesis awal (H0) ditolak bila *Duji* lebih besar dari nilai *D*(*1-a,n*).

Keterangan :

 $F_0(x)$ : fungsi peluang kumulatif distribusi normal atau fungsi distribusi yang dihipotesiskan

*F*(x) : fungsi distribusi yang belum diketahui

*S*(*x*) : fungsi peluang kumulatif yang dihitung dari data sampel

 $Sup$  : nilai maksimum dari  $|S(x) - F_0(x)|$ 

#### **2.5 Akurasi Model**

Akurasi model berdasarkan kriteria data *out-sample* dapat menggunakan beberapa kriteria, diantaranya adalah kriteria s*MAPE* dan *RMSE* (Wei, 2006). *Symmetric Mean Absolute Percentage Error (sMAPE)* digunakan untuk mengetahui rata-rata nilai mutlak dari persentase kesalahan tiap model. Sedangkan *Root Mean Square Error* (*RMSE*) merupakan suatu nilai yang digunakan sebagai kriteria pemilihan model terbaik dengan mempertimbangkan sisa perhitungan ramalan. Nilai *RMSE dan sMAPE* dapat dihitung dengan rumus berikut :

$$
RMSE = \sqrt{\frac{1}{n} \sum_{t=1}^{n} (Z_t - \hat{Z}_t)^2}
$$
 (2.18)

$$
sMAPE = \frac{1}{n} \sum_{t=1}^{n} \frac{|Z_t - \hat{Z}_t|}{\frac{1}{2}(Z_t + \hat{Z}_t)} \times 100\%
$$
\n(2.19)

#### **2.6 Peramalan Interval**

Peramalan interval digunakan untuk memprediksi kemungkinan terbaik dan terburuk dari suatu ramalan (Fitri, 2013). Dari peramalan interval ini dapat terlihat apakah sebaran masih dalam kontrol ataupun sudah berada di luar control UCL (batas kontrol atas) dan LCL (batas kontrol bawah.

$$
Ramalan \pm Z_{\alpha/2} \frac{\sigma}{\sqrt{n}} \tag{2.20}
$$

Keterangan :

 $Z_{\alpha/2}$  = Koefisien kepercayaan  $\alpha$  = Tingkat kepercayaan *n*  $\frac{\sigma}{\sqrt{n}}$  = Standar eror

#### **2.7 Nilai Impor Migas Jawa Timur**

Nilai impor adalah nilai berupa uang yang menjadi dasar perhitungan bea masuk ditambah pungutan berdasarkan ketentuan dalam perundang-undangan yang mengatur mengenai kepabeanan dan cukai untuk impor barang kena pajak, tidak termasuk pajak pertambahan nilai dan pajak penjualan atas barang mewah (Direktorat Jendral Pajak, 2015).

Sementara Migas adalah adalah komplek hidrokarbon (senyawa dari unsur kimia hidrogen dan karbon) yang terjadi secara alamiah di dalam bumi yang terperangkap dalam batuan kerak bumi. Bentuk cair dikenal sebagai minyak mentah dan dalam bentuk wujud gas adalah gas alam. (Nandi, 2006).

Sedangkan Jawa Timur merupakan sebuah Provinsi yang memiliki dua bagian utama yaitu Jawa Timur daratan dan kepulauan madura. Wilayah daratan Jawa Timur sebesar 88,70 persen atau 42,541 km<sup>2</sup>. Sementara luas Kepulauan madura sebesar 11,30 persen atau 5,42 km<sup>2</sup>. Secara administratif Jawa Timur terbagi menjadi 29 Kabupaten dan 9 kota, dengan kota Surabaya sebagai ibukota provinsi (KOMINFO JATIM, 2015).

*"Halaman ini sengaja dikosongkan"*

#### **BAB III METODOLOGI PENELITIAN**

#### **3.1 Sumber Data**

Sumber data yang digunakan dalam penelitian ini adalah data sekunder yang dapat dilihat pada Lampiran 3. Surat ijin pengambilan data dan surat keaslian data dapat dilihat pada Lampiran 1 dan Lampiran 2. Data diperoleh dari Badan Pusat Statistik Provinsi Jawa Timur (BPS JATIM) yang beralamat di Jalan Raya Kendangsari Industri No. 43-44, Kendangsari, Tenggilis Mejoyo, Surabaya. Data juga diperoleh dari *website* resmi jatim.bps.go.id. Data yang diambil merupakan data nilai impor Migas Provinsi Jawa Timur mulai Januari 2013 sampai Desember 2017.

#### **3.2 Variabel Penelitian**

Variabel yang digunakan dalam penelitian ini adalah nilai impor Migas Provinsi Jawa Timur dalam satuan US \$ per bulan mulai Bulan Januari 2013 sampai Desember 2017. Nilai impor adalah nilai berupa uang yang menjadi dasar perhitungan bea masuk ditambah pungutan berdasarkan ketentuan dalam perundang-undangan. Data dibagi menjadi *in-sample* sebanyak 48 bulan mulai bulan Januari 2013 sampai Desember 2016 dan data *out-sample* sebanyak 12 bulan mulai bulan Januari 2017 sampai Desember 2017. Berikut adalah struktur data nilai impor Migas Provinsi Jawa Timur yang digunakan.

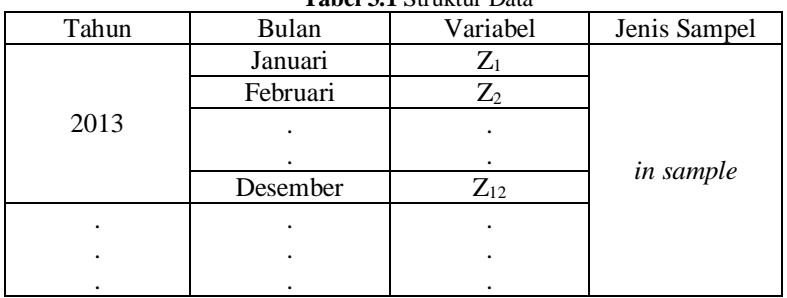

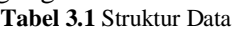

|       |          | ruber on birandar Bada (Banjadan) |                   |
|-------|----------|-----------------------------------|-------------------|
| Tahun | Bulan    | Variabel                          | Jenis Sampel      |
|       | Januari  | $Z_{37}$                          |                   |
|       | Februari | $Z_{38}$                          |                   |
| 2016  |          |                                   | in sample         |
|       |          |                                   |                   |
|       | Desember | $Z_{48}$                          |                   |
|       | Januari  | $Z_{49}$                          |                   |
|       | Februari | $Z_{50}$                          |                   |
| 2017  |          |                                   | <i>out sample</i> |
|       |          |                                   |                   |
|       | Desember | $Z_{60}$                          |                   |

**Tabel 3.1** Struktur Data (Lanjutan)

#### **3.3 Langkah Analisis**

Langkah analisis yang digunakan untuk meramalkan nilai impor Migas Provinsi Jawa Timur pada tahun 2018 adalah sebagai berikut :

- 1. Membagi data menjadi *in-sample* sebanyak 48 bulan mulai bulan Januari 2013 sampai Desember 2016 dan data *out-sample* sebanyak 12 bulan mulai bulan Januari 2017 sampai Desember 2017.
- 2. Membuat plot *time series* dan plot *box-cox* pada data *in-sample*.
- 3. Apabila data tidak stasioner dalam varian, maka dilaukan transformasi menggunakan *box-cox*. Apabila tidak stasioner dalam mean, maka dilakukan *differencing*.
- 4. Membuat plot ACF dan plot PACF dari data yang sudah stasioner dalam varians dan stasioner dalam mean
- 5. Melakukan identifikasi model dengan menentukan orde AR dan MA.
- 6. Melakukan estimasi parameter model dugaan dan pengujian parameter model.
- 7. Melakukan uji *white noise* dan uji asumsi residual berdistribusi normal terhadap model yang didapatkan.
- 8. Menentukan kriteria akurasi model dengan kriteria data *out –sample* (nilai RMSE dan sMAPE).
- 9. Menghitung nilai RMSE dan *s*MAPE dari data *outsample.*
- 10. Melakukan peramalan nilai impor Migas provinsi Jawa Timur untuk periode Januari 2018 sampai Desember 2018.

Langkah analisis yang digunakan dalam studi ini dapat dirangkum pada diagram alir pada Gambar 3.1.

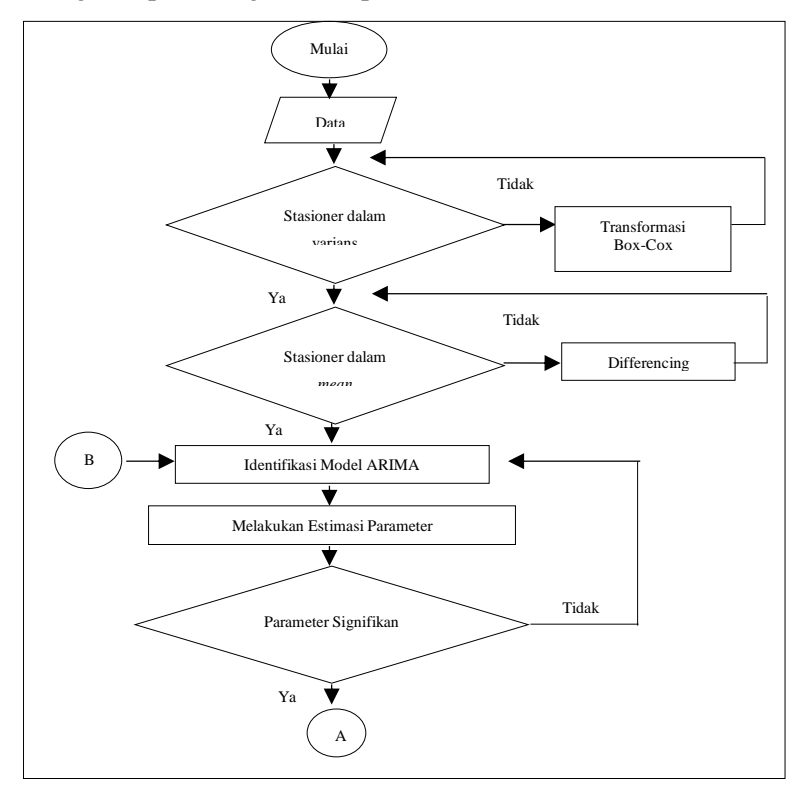

**Gambar 3.1** Diagram Alir

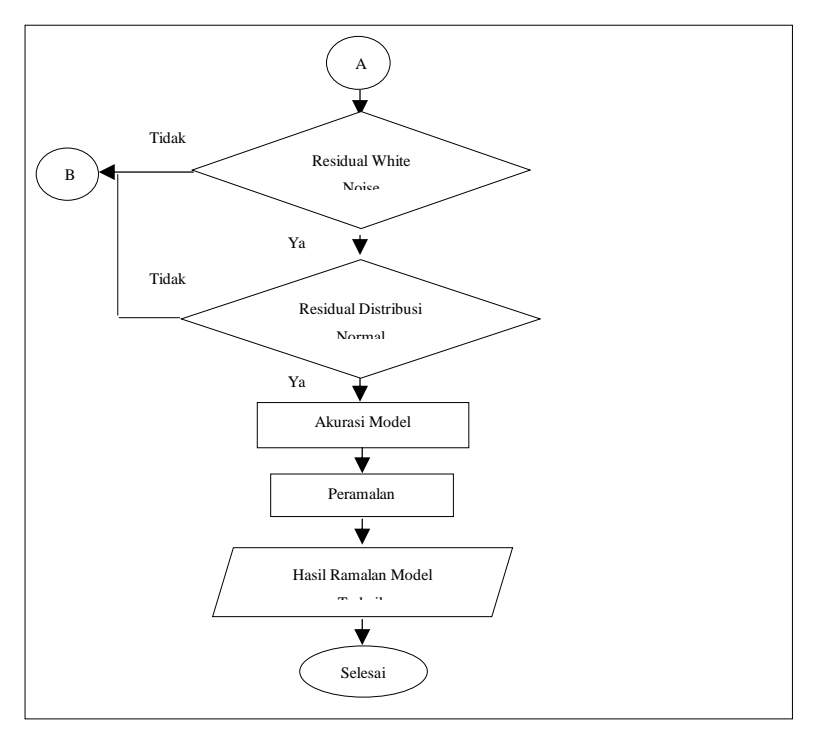

**Gambar 3.1** Diagram Alir (Lanjutan)

#### **BAB IV HASIL DAN PEMBAHASAN**

Pada bab ini, akan dibahas mengenai data nilai impor migas di Provinsi Jawa Timur. Metode analisis *time series* yang digunakan yaitu ARIMA *Box-Jenkins*. Selain itu, pada bagian awal ditampilkan analisis statistika deskriptif sebagai gambaran awal data nilai impor migas di Provinsi Jawa Timur.

#### **4.1 Analisis Nilai Impor Migas di Provinsi Jawa Timur**

Nilai impor migas di Provinsi Jawa Timur selama kurun waktu mulai Januari 2013 sampai Desember 2017 dapat disajikan sebagai berikut :

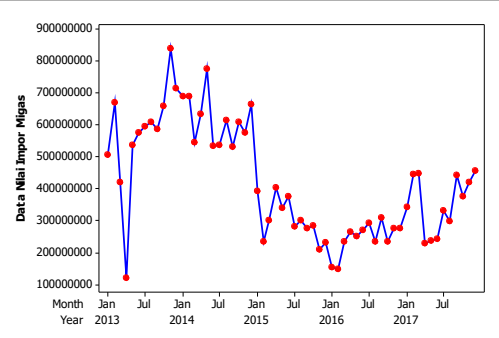

**Gambar 4.1** *Time Series Plot* Nilai Impor Migas di Provinsi Jawa Timur

Pada Gambar 4.1 menunjukkan bahwa nilai impor migas di Provinsi Jawa Timur secara umum mengalami fluktuasi. Hal ini dikarenakan kondisi harga minyak dunia yang terus berfluktuasi dan sulit diprediksi. Selain itu nilai impor migas tahun 2015 ke tahun 2016 cenderung mengalami penurunan, tetapi setelah menginjak tahun 2017 cenderung mengalami peningkatan. Selanjutnya analisis melalui *boxplot* untuk melihat sebaran data nilai impor migas di Provinsi Jawa Timur berdasarkan bulan. Analisis *boxplot* pada nilai rata-rata impor migas per bulan di Jawa Timur yang berada diatas dan di bawah nilai rata-rata total disajikan pada Gambar 4.2 sebagai berikut :

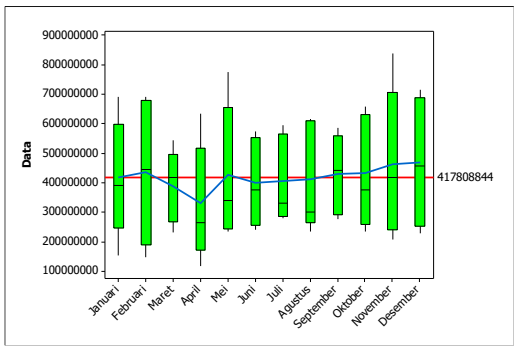

**Gambar 4.2** *Boxplot* Nilai Impor Migas di Provinsi Jawa Timur

Informasi yang dapat diperoleh dari Gambar 4.2 adalah rata-rata nilai impor migas tertinggi pada bulan Desember, dan diikuti dengan urutan yang paling besar terjadi pada bulan November, Februari, Oktober, September dan Mei. Dengan mengunakan pembanding nilai rata-rata total dari data yang diperoleh sebesar 417.808.844 US \$, maka dapat diketahui bahwa rata-rata nilai impor migas yang berada di bawah rata-rata total, yaitu terjadi pada bulan Januari, Agustus, Juli, Juni, Maret, dan April.

Karakteristik nilai impor migas per tahun di Provinsi Jawa Timur yang meliputi nilai rata-rata, standart deviasi, jumlah minimum dan jumlah maksimum yang disajikan dalam Tabel 4.1 sebagai berikut :

| Tahun | Rata-rata   | <b>St. Dev</b> | Min         | <b>Maks</b> |
|-------|-------------|----------------|-------------|-------------|
| 2013  | 568.970.329 | 177.241.772    | 119.142.508 | 840.762.642 |
| 2014  | 617.012.112 | 77.394.126     | 531.141.694 | 775.107.804 |
| 2015  | 302.553.069 | 64.239.836     | 209.222.892 | 403.318.919 |
| 2016  | 245.146.165 | 49.900.774     | 147.575.780 | 309.502.900 |
| 2017  | 355.362.544 | 88.680.798     | 227.688.781 | 457.449.470 |

**Tabel 4.1** Statistika Deskriptif Nilai Impor Migas Per Tahun di Provinsi Jawa Timur

Informasi pada Tabel 4.1 diketahui bahwa periode tahun 2013 sampai dengan 2014 nilai impor migas di Provinsi Jawa Timur cenderung mengalami kenaikan yakni naik sebesar

576.501.394 US \$. Namun pada periode 2015 menuju 2016 terjadi penurunan yakni turun sebesar 688.882.843 US \$, menginjak 2017 mengalami kenaikan kembali yakni naik sebesar 1.322.596.547 US \$. Pada rentang periode 2013 sampai dengan periode 2017, diketahui bahwa nilai impor tertinggi terjadi pada tahun 2014 dengan rata-rata sebesar 617.012.112 US \$ serta keragamannya yang ditunjukkan melalui standar deviasi sebesar 77.394.126 US \$. Pada tahun 2014 nilai impor migas terendah sebesar 531.141.694 US \$ yang terjadi pada bulan September, sedangkan nilai impor tertinggi terjadi pada bulan Mei sebesar 775.107.804 US \$.

Karakteristik nilai impor migas per bulan di Provinsi Jawa Timur menggunakan nilai rata-rata, standart deviasi, jumlah minimum dan jumlah maksimum disajikan pada Tabel 4.2 sebagai berikut :

| <b>Tahun</b> | Rata-rata   | <b>St. Dev</b> | Min         | <b>Maks</b> |
|--------------|-------------|----------------|-------------|-------------|
| Januari      | 416.998.465 | 199.021.822    | 153.408.900 | 690.661.750 |
| Februari     | 436.905.518 | 246.794.407    | 147.575.780 | 690.661.748 |
| Maret        | 389.715.965 | 123.399.831    | 233.328.520 | 545.906.052 |
| April        | 330.017.169 | 198.396.001    | 119.142.508 | 634.839.677 |
| Mei          | 427.801.846 | 227.900.282    | 236.061.758 | 775.107.804 |
| Juni         | 399.426.810 | 150.879.944    | 241.945.798 | 574.524.782 |
| Juli         | 407.022.610 | 148.100.338    | 280.776.846 | 595.347.045 |
| Agustus      | 411.712.843 | 184.538.329    | 234.915.350 | 615.630.540 |
| September    | 429.162.263 | 135.133.119    | 276.224.004 | 586.513.975 |
| Oktober      | 432.430.791 | 191.026.999    | 235.205.160 | 658794605   |
| November     | 463.921.031 | 253.499.949    | 209.222.892 | 840.762.642 |
| Desember     | 468.590.811 | 219.841.605    | 230.139.944 | 714.583.577 |

**Tabel 4.2** Statistika Deskriptif Nilai Impor Migas Per Bulan di Provinsi Jawa Timur

Berdasarkan Tabel 4.2 diketahui bahwa nilai impor migas tertinggi di Jawa Timur terjadi pada bulan Desember dengan ratarata sebesar 468.590.811 US \$ serta keragamannya yang ditunjukkan melalui standar deviasi sebesar 219.841.605 US \$. Nilai impor migas terendah pada bulan Desember terjadi pada tahun 2015 dengan nilai impor sebesar 230.139.944 US \$,

sedangkan pada bulan Desember tahun 2013 adalah nilai impor migas tertinggi sebesar 714.583.577 US \$. Namun, pada bulan November tidak terdapat perbedaan yang signifikan dibandingkan dengan bulan Desember, dikarenakan memiliki nilai rata-rata yang hampir mendekati yakni sebesar 463.921.031 US \$. Pada bulan November memiliki nilai keragaman yang cukup tinggi apabila dibandingkan dengan bulan Desember sebesar 253.499.949 US \$. Nilai impor migas terendah pada bulan November terjadi pada tahun 2015 sebesar 209.222.892 US \$ dan nilai impor migas tertinggi pada bulan November pada tahun 2013 sebesar 840.762.642 US \$.

#### **4.2 Pemodelan ARIMA**

Pemodelan pada penelitian mengenai nilai impor migas di Provinsi Jawa Timur menggunakan *time series univariate* dengan metode ARIMA *Box-Jenkins*. Tahapan-tahapan pemodelan sebagai berikut :

#### **4.2.1 Identifikasi Model**

Tahapan awal untuk melakukan identifikasi model ARIMA nilai impor migas di Provinsi Jawa Timur, yaitu mengetahui kestasioneran data dalam *mean* dan varians.

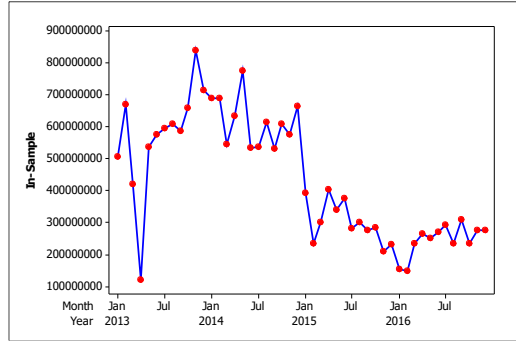

**Gambar 4.3** *Time Series Plot* Data *In-Sample* Nilai Impor Migas di Provinsi Jawa Timur

Berdasarkan plot pada Gambar 4.3, dapat diketahui bahwa data nilai impor migas di Provinsi Jawa Timur mengindikasikan pola data belum stasioner dalam varians.

Indikasi kestasioneran data dalam varians juga dapat dilihat dari nilai (lamda) pada transformasi *Box-Cox* Gambar 4.4 sebagai berikut :

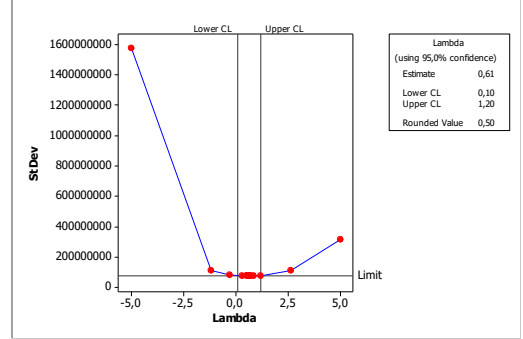

**Gambar 4.4** *Box-cox* Nilai Impor Migas di Provinsi Jawa Timur

Gambar 4.4 menunjukkan analisis *Box-Cox* diperoleh nilai  $\lambda$ (lamda) sebesar 0,5, nilai tersebut kurang dari 1 (satu). Sehingga dapat disimpulkan bahwa data nilai impor migas di Provinsi Jawa Timur belum stasioner dalam varians. Oleh karena itu, perlu dilakukan transformasi mengatasi hal tersebut. Transformasi yang digunakan adalah transformasi  $\sqrt{Z_t}$ . Hasil dari transformasi dapat dilihat pada Gambar 4.5 sebagai berikut :

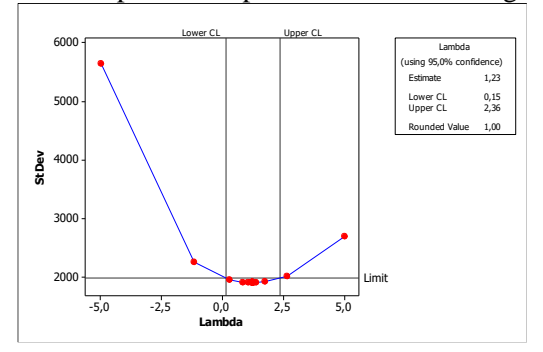

**Gambar 4.5** *Box-cox* Nilai Impor Migas di Provinsi Jawa Timur Setelah Transformasi

Gambar 4.5 menunjukkan bahwa nilai (lamda) sebesar 1, Sehingga dapat disimpulkan bahwa data nilai impor migas di Provinsi Jawa Timur telah stasioner dalam varians.

Selain dilakukan analisis stasioner dalam varian, akan dilakukan analisis stasioner lain yaitu stasioner dalam *mean*. Kestasioneran dalam *mean* selain dari *time series plot*, juga dapat diketahui dari pola plot ACF sebagai berikut :

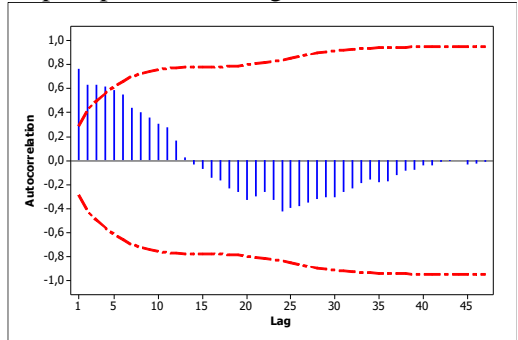

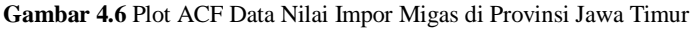

Berdasarkan Gambar 4.6 dilihat dari pola plot ACF menunjukkan adanya pola menurun yang lambat, sehingga dapat dikatakan data tidak stasioner dalam *mean*. Oleh karena itu, perlu dilakukan proses *differencing*. Data hasil *differencing* untuk mengatasi ketidakstasioneran dalam *mean* dapat diplotkan sebagai berikut :

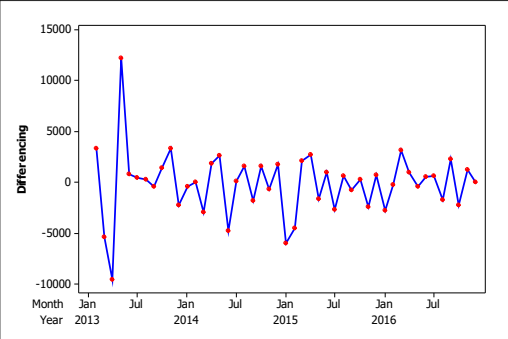

**Gambar 4.7** *Time Series Plot* Setelah *Differencing*

Gambar 4.7 menunjukkan bahwa data nilai impor migas di Provinsi Jawa Timur hasil transformasi dan *differencing* sudah berfluktuasi konstan, terlihat bahwa plot-plot telah berada pada suatu nilai rata-rata, hal tersebut menunjukkan bahwa data nilai impor migas di Provinsi Jawa Timur telah stasioner dalam *mean.* Untuk mendapatkan orde *p* dan *q* pada model ARIMA digunakan pola ACF dan PACF seperti ditunjukkan pada Gambar 4.8 sebagai berikut :

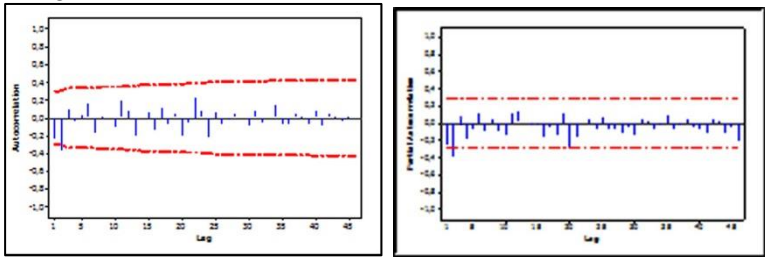

**Gambar 4.8** Plot ACF dan PACF *Differencing* Data Nilai Impor Migas di Provinsi Jawa Timur

Gambar 4.8 menunjukkan bahwa model dugaan yang terbentuk dari plot ACF dan PACF adalah AR atau MA. Plot PACF signifikan pada lag-2, sedangkan pada plot ACF signifikan pada lag ke-2 juga, hasil selengkapnya terdapat pada Lampiran 4 dan Lampiran 5. Sehingga model yang diduga terbentuk dapat di jelaskan pada Tabel 4.3 sebagai berikut.

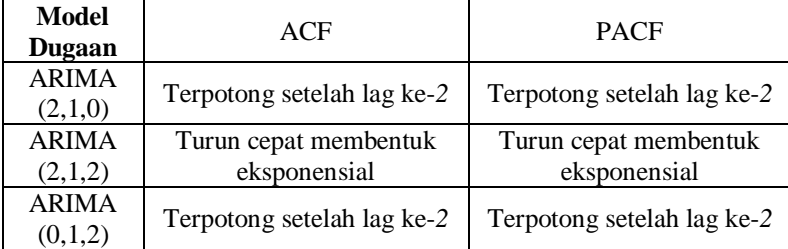

**Tabel 4.3** Model Dugaan Nilai Impor Migas

Berdasarkan pola yang didapatkan dari plot ACF dan plot PACF data hasil *differencing* tersebut, diperoleh model dugaan yaitu ARIMA (2,1,0), ARIMA (2,1,2) dan ARIMA (0,1,2).

#### **4.2.2 Estimasi Parameter dan Pengujian Signifikansi Model Nilai Impor Migas di Provinsi Jawa Timur**

Langkah selanjutnya setelah mengidentifikasi model ARIMA adalah mengestimasi parameter dan pengujian signifikansi. Metode yang digunakan dalam estimasi parameter yaitu *Least Squares* Estimation. Dengan menggunakan *syntax* pada Lampiran 6, Lampiran 7 dan Lampiran 8 maka diperoleh *output* dari masing-masing model pada Lampiran 9, Lampiran 10 dan Lampiran 11. Hasil estimasi parameter pada masing-masing model ARIMA (2,1,0), ARIMA (2,1,2) dan ARIMA (0,1,2) disajikan dalam Tabel 4.4 :

| <b>Model</b><br><b>ARIMA</b> | <b>Parameter</b>       | Lag | <b>Estimasi</b> | <b>St.Error</b> | t       | $t_{a/2; n-m}$ |
|------------------------------|------------------------|-----|-----------------|-----------------|---------|----------------|
| (2,1,0)                      | $\varphi$ <sub>1</sub> |     | $-0,29542$      | 0,13692         | $-2,16$ | 2,012          |
|                              | $\varphi$              | 2   | $-0,39608$      | 0,13707         | $-2,89$ | 2,012          |
|                              | $\varphi$              |     | 0,05897         | 0,42237         | $-0,65$ | 2,012          |
| (2,1,2)                      | $\phi_{2}$             | 2   | 0,23923         | 0,32333         | $-0.66$ | 2,012          |
|                              | $\theta_{\rm i}$       |     | 0,05897         | 0,42379         | 0,14    | 2,012          |
|                              | $\theta_{2}$           | 2   | 0,23923         | 0,38632         | 0,62    | 2,012          |
|                              | $\theta_{i}$           |     | 0,27086         | 0,14213         | 1,91    | 2,012          |
| (0,1,2)                      | $\theta_{2}$           | 2   | 0,30410         | 0,14242         | 2,14    | 2,012          |

**Tabel 4.4** Estimasi dan Pengujian Parameter

Berdasarkan Tabel 4.4 dapat diketahui bahwa setelah didapatkan nilai estimasi parameter. Selanjutnya dilakukan pengujian signifikansi pada masing-masing model ARIMA (2,1,0), ARIMA (2,1,2) dan ARIMA (0,1,2) yang dinyatakan dengan pengujian hipotesis sebagai berikut : Hipotesis:

H<sub>0</sub> :  $\phi$  = 0 atau  $\theta$  = 0 (parameter AR atau MA tidak signifikan)  $H_1$ :  $\oint \neq 0$  atau  $\theta \neq 0$  (parameter AR atau MA signifikan)

Dengan menggunakan taraf signifikan  $\alpha$  sebesar 5%. H<sub>0</sub> ditolak jika nilai |t| dari setiap parameter lebih dari  $t_{a/2; n-m}$ . hasil pengujian signifikansi yang terdapat pada Tabel 4.4 menunjukkan bahwa dari ketiga model dugaan yang diperoleh, yang memiliki parameter signifikan adalah model ARIMA (2,1,0) karena nilai *t*

dari setiap parameter lebih dari  $t_{a/2,n-m}$ .

### **4.2.3 Pengujian Asumsi Residual**

Langkah selanjutnya setelah mendapatkan model dengan parameter signifikan adalah pemeriksaan asumsi residual. Asumsi yang harus terpenuhi pada model ARIMA yaitu residual bersifat *white noise* dan berdistribusi normal.

#### **4.2.3.1 Asumsi Residual** *White Noise*

Residual bersifat *white noise* berarti tidak terdapat korelasi antar residual, pengujian untuk melihat residual telah *white noise* atau tidak, dapat dilakukan dengan menggunakan *Ljung-Box.* Dengan menggunakan *syntax* pada Lampiran 6 maka diperoleh *output* dari model yang telah signifikan pada Lampiran 9 dengan hipotesis dan statistik uji sebagai berikut : Hipotesis:

 $H_0: \rho_{at(1)} = ... = \rho_{at(k)} = 0$  (residual *white noise*)

## H<sub>1</sub>: Minimal ada satu  $\rho_{a t(k)} \neq 0$  untuk  $k=1,2,..K$  (residual tidak *white noise*)

Dengan menggunakan taraf signifikan  $\alpha$  sebesar 5%. H<sub>0</sub> ditolak jika  $Q > \chi^2_{(\alpha; K-p-q)}$ , Sehingga hasil uji *Ljung Box* dapat dilihat pada Tabel 4.5 berikut.

| Model<br><b>ARIMA</b> | Lag | $\mathcal Q$ | Df | $\gamma$<br>tabel | Keputusan          |
|-----------------------|-----|--------------|----|-------------------|--------------------|
|                       |     | 3,61         |    | 9.488             | White Noise        |
|                       | 12  | 9,48         | 10 | 18,307            | White Noise        |
| (2,1,0)               | 18  | 16.14        | 16 | 28,869            | <b>White Noise</b> |
|                       | 24  | 26,81        | つつ | 36,415            | <b>White Noise</b> |

**Tabel 4.5** Uji Asumsi *White Noise*

Tabel 4.5 menunjukkan bahwa hasil pengujian residual *white noise* pada model ARIMA yang memiliki parameter signifikan dapat diketahui bahwa nilai statistik  $\chi^2$ uji pada model ARIMA diperoleh sesuai dengan Persamaan (2.16). Nilai  $\chi^2$ yang didapatkan lebih kecil dari  $\chi^2$ <sub>(0,05;df)</sub>. Sehingga dapat ditarik kesimpulan bahwa pada model ARIMA (2,1,0) memenuhi asumsi white noise.

#### **4.2.3.2 Asumsi Residual Berdistribusi Normal**

Asumsi selanjutnya yaitu residual berdistribusi normal dengan menggunakan uji *Kolmogorov Smirnov*. Pengujian ini dilakukan untuk mengetahui apakah residual berdistribusi normal atau tidak. Hipotesis dan statistik uji untuk asumsi residual berdistribusi normalsebagai berikut.

Hipotesis:

 $H_0$ :  $F(X) = F_0(X)$  (residual berdistribusi normal)

 $H_1$ :  $F(X) \neq F_0(X)$  (residual tidak berdistribusi normal)

Dengan menggunakan taraf signifikan  $\alpha$  sebesar 5%. H<sub>0</sub> ditolak jika  $D > D_{n,(1-\alpha)}$ . Hasil pengujian asumsi residual berdistribusi normal dengan menggunakan uji *Kolmogorov Smirnov* dapat dilihat pada Tabel 4.6 berikut.

| Model<br><b>ARIMA</b> | D <sub>hitung</sub> | $\mathbf{D}_{\text{table}}$ | Keputusan            |
|-----------------------|---------------------|-----------------------------|----------------------|
|                       | 0.084               | 0.196                       | Berdistribusi Normal |

**Tabel 4.6** Uji Residual Berdistribusi Normal

Tabel 4.6 menunjukkan bahwa hasil pengujian asumsi residual berdistribusi normal dengan menggunakan uji *Kolmogorov Sminorv* sesuai dengan Persamaan (2.17). Model ARIMA telah memenuhi asumsi residual berdistribusi normal karena nilai *Dhitung* kurang dari *D*0,95;48. Karena model penduga yang memenuhi asumsi signifikan, *white noise*, dan berdistribusi normal didapatkan hanya satu model yaitu ARIMA (2,1,0), maka selanjutnya akan dilakukan perhitungan kriteria akurasi model dari data *in-sample* dan *out-sample*.

#### **4.2.4 Akurasi Model**

Berdasarkan hasil pengujian parameter dan pengujian residual model ARIMA (2,1,0) layak untuk digunakan. Dengan menggunakan data *out-sample,* perhitungan manual akurasi model pada Lampiran 12 maka diperoleh nilai RMSE dan sMAPE untuk mengetahui seberapa akurat model tersebut. Kriteria akurasi model disajikan pada Tabel 4.7 berikut. **Tabel 4.7** Kriteria Akurasi Model

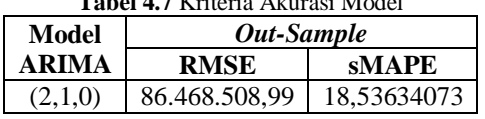

Tabel 4.7 menunjukkan hasil perhitungan kriteria akurasi model. Berdasarkan kriteria *out-sample* yaitu RMSE dan sMAPE menunjukkan model terbaik adalah ARIMA (2,1,0). Hal ini menunjukkan bahwa model memiliki akurasi dengan nilai RMSE sebesar 86.468.508,99 dengan ketepatan relatif sebesar 81,5% atau sMAPE 18,5 %. Sehingga dapat disimpulkan bahwa model terbaik yang didapatkan yaitu ARIMA (2,1,0).

Dari akurasi model pada data nilai impor migas di Provinsi Jawa Timur didapatkan model (2,1,0). Bentuk umum model ARIMA (2,1,0) dari data nilai impor migas keseluruhan adalah sebagai berikut :

$$
(1 - \phi_1 B - \phi_2 B^2)(1 - B) Z_t = a_t
$$
  
\n
$$
(1 - \phi_1 B - \phi_2 B^2 - B + \phi_1 B^2 + \phi_2 B^3) Z_t = a_t
$$
  
\n
$$
(1 - (\phi_1 + 1)B + (\phi_1 - \phi_2)B^2 + \phi_2 B^3) Z_t = a_t
$$
  
\n
$$
Z_t - (\phi_1 + 1)Z_{t-1} + (\phi_1 - \phi_2)Z_{t-2} + \phi_2 Z_{t-3} = a_t
$$
  
\n
$$
Z_t = (\phi_1 + 1)Z_{t-1} - (\phi_1 - \phi_2)Z_{t-2} - \phi_2 Z_{t-3} + a_t
$$
  
\n
$$
Z_t = (-0,27341 + 1)Z_{t-1} - (-0,27341 + 0,35022)Z_{t-2} + 0,35022Z_{t-3} + a_t
$$
  
\n
$$
Z_t = 0,72659Z_{t-1} - 0,07681Z_{t-2} + 0,35022Z_{t-3} + a_t
$$

Berdasarkan model matematis diketahui bahwa peramalan nilai impor migas di Provinsi Jawa Timur dipengaruhi oleh nilai impor migas pada satu, dua, dan tiga bulan sebelumnya.

 $\hat{Z}_t = 0.72659 Z_{t-1} - 0.07681 Z_{t-2} + 0.35022 Z_{t-3}$ 

#### **4.2.5 Peramalan Nilai Impor Migas di Provinsi Jawa Timur**

Setelah didapatkan model terbaik ARIMA (2,1,0), maka langkah selanjutnya yaitu melakukan peramalan satu periode kedepan. Dengan menggunakan *syntax* pada Lampiran 13 maka diperoleh *output* dari hasil peramalan pada Lampiran 14. Berikut merupakan hasil peramalan nilai impor migas di Provinsi Jawa Timur pada tahun 2018.

|              |                    | 110011 1001101011 1 11101 1111p 01 1111 <sub>500</sub> 10111011 |                   |
|--------------|--------------------|-----------------------------------------------------------------|-------------------|
| <b>Bulan</b> | <b>Batas Bawah</b> | <b>Hasil Ramalan</b>                                            | <b>Batas Atas</b> |
| Januari      | 387.075.201        | 431.558.912                                                     | 476.042.622       |
| Februari     | 381.582.642        | 425.343.602                                                     | 469.104.562       |
| Maret        | 393.045.933        | 436.110.296                                                     | 479.174.660       |
| April        | 392.953.994        | 435.343.299                                                     | 477.732.603       |
| Mei          | 390.048.371        | 431.782.301                                                     | 473.516.231       |
| Juni         | 391.925.656        | 433.024.529                                                     | 474.123.402       |
| Juli         | 393.448.892        | 433.932.022                                                     | 474.415.151       |
| Agustus      | 393.363.490        | 433.248.852                                                     | 473.134.214       |
| September    | 393.812.862        | 433.117.816                                                     | 472.422.771       |
| Oktober      | 394.651.629        | 433.392.902                                                     | 472.134.174       |
| November     | 395.170.059        | 433.363.582                                                     | 471.557.104       |
| Desember     | 395.614.235        | 433.275.258                                                     | 470.936.281       |

**Tabel 4.8** Hasil Ramalan Nilai Impor Migas Tahun 2018

Berdasarkan Tabel 4.8 diketahui bahwa ramalan nilai impor migas menggunakan ARIMA (2,1,0) menunjukkan bahwa nilai impor migas tertinggi diprediksi akan terjadi pada bulan Maret 2018 dengan nilai impor migas sebesar 436.110.296 US \$. Nilai impor migas terendah diperkirakan terjadi pada bulan Februari 2018 dengan nilai impor sebesar 425.343.602 US \$. Batas bawah, hasil ramalan dan batas atas data nilai impor migas di Jawa Timur pada tahun 2018 diprediksi memiliki fluktuasi yang rendah, karena keragaman data nilai impor migas di Jawa Timur pada tahun 2013 sampai 2017 cukup rendah. Selanjutnya dilakukan penyajian perbandingan data nilai impor migas dengan nilai hasil ramalan yang terdapat dalam Gambar 4.9 berikut.

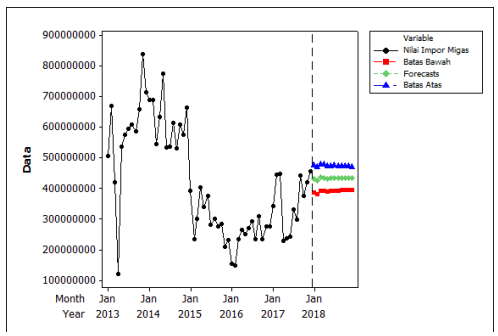

**Gambar 4.9** Plot Data Aktual dan Ramalan

Gambar 4.9 menunjukkan plot data nilai impor migas di Provinsi Jawa Timur periode 2013 sampai dengan Desember 2017 dan juga menunjukkan plot ramalan nilai impor migas pada bulan Januari 2018 sampai dengan Desember 2018. Berdasarkan gambar tersebut dapat diketahui bahwa hasil ramalan pada tahun 2018 memiliki fluktuasi yang rendah dengan tingkat keakuratan 95% nilai ramalan berada didalam batas bawah dan batas atas.

*"Halaman ini sengaja dikosongkan"*

## **BAB V KESIMPULAN DAN SARAN**

#### **5.1 Kesimpulan**

Berdasarkan analisis dan pembahasan yang telah dilakukan, didapatkan beberapa kesimpulan berikut ini.

- 1. Model terbaik dari nilai impor migas di Jawa Timur adalah ARIMA (2,1,0) memiliki akurasi model dengan nilai RMSE sebesar 86.468.508,99 dengan ketepatan relatif sebesar 81,5% atau sMAPE sebesar 18,5% . Model  $\angle$  yang terbentuk adalah  $\hat{Z}_t = 0.72659 Z_{t-1} - 0.07681 Z_{t-2} + 0.35022 Z_{t-3}$ .
- 2. Hasil peramalan nilai impor migas di Jawa Timur tertinggi yakni pada bulan Maret 2018 sebesar 436.110.296 US \$. Sedangkan yang terendah terjadi pada bulan Februari 2018 sebesar 425.343.602 \$.

#### **5.2 Saran**

Saran untuk Dinas Energi dan Sumber Daya Mineral Jawa Timur setelah mengetahui prediksi nilai impor migas untuk periode kedepan adalah mematok target pasokan barang-barang impor, khususnya impor migas untuk mencegah supaya barang yang masuk dalam negeri tidak berlebihan dengan memperhatikan periode yang mempunyai nilai ramalan tinggi. Saran untuk peneliti selanjutnya adalah untuk menggunakan periode waktu data yang lebih kecil seperti mingguan atau harian agar pola data lebih terlihat.

*"Halaman ini sengaja dikosongkan"*

#### **DAFTAR PUSTAKA**

- BPS JATIM. 2017. *Badan Pusat Statistika Provinsi Jawa Timur.*  Surabaya: BPS Provinsi Jawa Timur.
- Cryer, J. D., & Chan, K. S. 2008. *Time Series Analysis*. New York: Springer Science+Business Media.
- Cynthia, A. 2015. *Analisis Perbandingan Menggunakan ARIMA dan Boostrap Pada Peramalan Nilai Ekspor Indonesia*. Semarang: Universitas Negeri Semarang.
- Daniel, W. W. 1989. *Applied Nonparametric Statistics.* Houghton Miffin Company.
- Direktorat Jendal Pajak. 2015. *Nilai Impor*. Jakarta.
- Fatwa, Inayah. 2009. "Pemanfaatan Gas Suar Bakar untuk Produksi LPG". Fakultas Teknik Universitas Indonesia 28 (Desember).
- Abrian, G. 2016. "Potensi Cadangan Migas Provinsi Jawa Timur". **Newswantara** (Surabaya), 23 September.
- KOMINFO JATIM. 2015. *Sekilas Jawa Timur*. Surabaya : Dinas Kominfo Provinsi Jatim.
- Makridakis, Wheelwright, dan McGee. 1999. *Metode dan Aplikasi Peramalan*. Jakarta : Binarupa Aksara.
- Nandi. 2006. Vulkanisme. Bandung : Jurusan Pendidikan Geografi Universitas Pendidikan Indonesia.
- Ruslan, R., Harahap, S. A., Sembiring, P. 2013. *Peramalan Nilai Ekspor di Propinsi Sumatera Utara dengan Metode ARIMA Box-Jenkins*. Saintia Matematika.
- Simarmata, C. 2009. *Proyeksi Jumlah Nilai Impor Migas dan Non Migas Indonesia Tahun 2010*. Medan: Universitas Sumatera Utara.
- SKK Migas. 2017. *Laporan Tahunan*. Jakarta.
- Wei, William. 2006. *Time Series Analysis Univariate and Multivariate Methods Second Edition*. USA : Pearson Educations, Inc.
- Fitri, Muhammad. 2013. Perbandingan ARIMA dengan FAR dalam Peramalan Interval. Jurnal Gaussian.

*"Halaman ini sengaja dikosongkan"*

#### **LAMPIRAN**

#### **Lampiran 1.**Surat Ijin Pengambilan Data

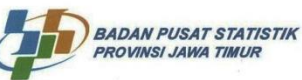

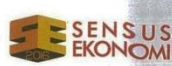

#### **SURAT KETERANGAN**

Yang bertanda tangan dibawah ini:

n

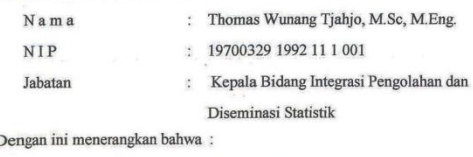

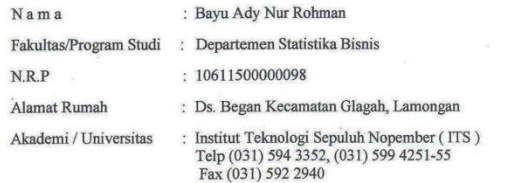

Di berikan kesempatan menggunakan data Badan Pusat Statistik (BPS) Provinsi Jawa Timur, dengan syarat menyebut judul publikasi dan sumbernya serta tidak untuk tujuan komersil. Data ini digunakan dalam rangka menyusun Tugas Akhir / Skripsi / Thesis / Disertasi dengan judul:

"Peramalan Nilai Impor Migas di Jawa Timur Dengan Menggunakan Metode ARIMA Box Jenkins

Demikian surat keterangan ini dibuat dan agar dipergunakan sebagaimana mestinya

Surabaya, 28 Februari 2018 Kepala BPS Provinsi Jawa Timur Kepala Bidang IPDS Thomas Wunnng Tjahjo, M.Sc, M.Eng.

Jalan Raya Kendangsari Industri No. 43 - 44, Surabaya - 60292 Telp. 031 - 8439343 Fax. 031 - 8494007. Homepage: http://jatim.bps.go.id E-mail: bps3500@bps.go.id

 $-00 - 1$ 

#### **Lampiran 2.**Surat Keaslian Data

#### SURAT PERNYATAAN

Saya yang bertanda tangan dibawah ini, mahasiswa Departemen Statistika Bisnis Fakultas Vokasi ITS:

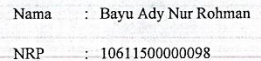

Menyatakan bahwa data yang digunakan dalam Tugas Akhir ini merupakan data sekunder yang diambil dari publikasi yaitu:

Sumber : www.jatim.bps.go.id

Keterangan: Data nilai impor migas di Provinsi Jawa Timur Bulan Januari 2013-2017

Surat Pernyataan ini dibuat dengan sebenarnya. Apabila terdapat pemalsuan data, maka saya siap menerima sanksi sesuai dengan peraturan yang berlaku.

Mengetahui, Pejabat Pemberi Data, 2006041003 **NII** 

Surabaya, Yang Membuat Pernyataan  $\mathbf{L}$ 

(Bayu Ady Nur Rohman) NRP. 10611500000098

Mengetahui, Dosen Pembimbing Tugas Akhir

(Dr. Brodjol Sutijo S.U, M.Si.) NIP. 19660125 199002 1 001

|              | <b>Tahun</b>          |                         |             |             |             |  |
|--------------|-----------------------|-------------------------|-------------|-------------|-------------|--|
| <b>Bulan</b> | 2013                  | 2014                    | 2015        | 2016        | 2017        |  |
| Januari      | 506.131.213           | 690.661.750             | 391.911.367 | 153.408.900 | 342.879.097 |  |
| Februari     | 669.077.930           | 690.661.748             | 233.021.023 | 147.575.780 | 444.191.109 |  |
| Maret        | 419.094.430           | 545.906.052             | 301.746.822 | 233.328.520 | 448.504.000 |  |
| April        | 119.142.508           | 634.839.677             | 403.318.919 | 265.095.960 | 227.688.781 |  |
| Mei          |                       | 535.852.976 775.107.804 | 340.414.383 | 251.572.310 | 236.061.758 |  |
| Juni         | 574.524.782           | 534.241.951             | 377.092.879 | 269.328.640 | 241.945.798 |  |
| Juli         | 595.347.045           | 537.538.463             | 280.776.846 | 291.359.900 | 330.090.797 |  |
| Agustus      | 607.818.263           | 615.630.540             | 301.776.939 | 234.915.350 | 298.423.124 |  |
| September    | 586.513.975           | 531.141.694             | 276.224.004 | 309.502.900 | 442.428.743 |  |
| Oktober      | 658.794.605           | 607.965.806             | 284.990.805 | 235.205.160 | 375.197.580 |  |
| November     | 840.762.642           | 575.355.109             | 209.222.892 | 274.774.240 | 419.490.270 |  |
|              | Desember 1714.583.577 | 665.094.746             | 230.139.944 | 275.686.320 | 457.449.470 |  |

**Lampiran 3.**Data Nilai Impor Migas di Provinsi Jawa Timur (US \$).

**Lampiran 4.***Output Minitab Autocorrelation Function*

 $MTB > ACF$  'Diff': SUBC> Lags 48. **Autocorrelation Function: Diff**  Lag ACF T LBQ 1 -0,233516 -1,60 2,73 2 -0,395762 -2,93 7,21 3 0,094966 0,57 7,68 4 -0,034005 -0,20 7,74 5 0,023964 0,14 7,77 6 0,148101 0,89 9,00 7 -0,164759 -0,97 10,57 8 0,012085 0,07 10,58 9 0,006871 0,04 10,58 10 -0,101038 -0,58 11,21 11 0,194038 1,11 13,62 12 0,085718 0,48 14,11 13 -0,200470 -1,12 16,83 14 0,000340 0,00 16,83 15 0,052914 0,29 17,03 16 -0,121186 -0,66 18,12 17 0,110682 0,59 19,06 18 -0,052025 -0,28 19,28 19 0,050268 0,27 19,48 20 -0,191424 -1,02 22,61 21 -0,041004 -0,21 22,76 22 0,216800 1,13 27,09 23 0,088053 0,45 27,83 24 -0,215551 -1,09 32,48 25 0,058652 0,29 32,84 26 -0,051963 -0,26 33,14 27 -0,011605 -0,06 33,16 28 0,048784 0,24 33,44 29 0,003832 0,02 33,45 30 -0,077468 -0,38 34,26 31 0,075972 0,37 35,09 32 -0,047197 -0,23 35,43

33 0,011934 0,06 35,46 34 0,145385 0,71 39,20 35 -0,065491 -0,31 40,02

**Lampiran 4.***Output Minitab Autocorrelation Function* (Lanjutan)

 $MTB > ACF$  'Diff'; SUBC> Lags 48. **Autocorrelation Function: Diff**  Lag ACF T LBQ 36 -0,065598 -0,31 40,92 37 0,043496 0,21 41,36 38 0,016091 0,08 41,43 39 -0,064143 -0,31 42,61 40 0,088226 0,42 45,17 41 -0,076452 -0,36 47,42 42 0,039784 0,19 48,14 43 0,018131 0,09 48,33 44 -0,033917 -0,16 49,22 45 0,008363 0,04 49,30 46 0,001127 0,01 49,30

**Lampiran 5.***Output Minitab Partial Autocorrelation Function*

 $MTB > PACF$   $Diff$ : SUBC> Lags 48.

#### **Partial Autocorrelation Function: Diff**

Lag PACF T 1 -0,233516 -1,60 2 -0,370494 -2,54 3 0,105683 0,72 4 -0,178723 -1,23 5 -0,045609 -0,31 6 0,116112 0,80 7 -0,081806 -0,56 8 0,036732 0,25 9 -0,075385 -0,52 10 -0,131877 -0,90 11 0,104256 0,71 12 0,133077 0,91 13 0,007937 0,05 14 -0,005762 -0,04 15 -0,004053 -0,03 16 -0,159243 -1,09 17 -0,041842 -0,29 18 -0,127748 -0,88 19 0,107187 0,73 20 -0,282054 -1,93 21 -0,160743 -1,10 22 0,007018 0,05 23 0,042661 0,29 24 -0,070255 -0,48 25 0,062608 0,43 26 -0,072867 -0,50 27 -0,057144 -0,39 28 -0,108589 -0,74 29 -0,023879 -0,16 30 -0,124928 -0,86 31 0,037982 0,26 32 0,019992 0,14 33 -0,045601 -0,31 34 -0,010823 -0,07 35 0,075068 0,51

**Lampiran 5.***Output Minitab Partial Autocorrelation Function* (Lanjutan)

MTB > PACF 'diff'; SUBC> Lags 48.

#### **Partial Autocorrelation Function: diff**

Lag PACF T 36 -0,060322 -0,41 37 -0,011444 -0,08 38 0,046011 0,32 39 -0,035718 -0,24 40 -0,055369 -0,38 41 -0,107280 -0,74 42 0,041046 0,28 43 0,025032 0,17 44 -0,098800 -0,68 45 -0,029804 -0,20 46 -0,184904 -1,27

**Lampiran 6.***Syntax SAS* Model ARIMA (2,1,0)

**data** Nilai\_Impor\_Migas; input y; datalines; 506131213 669077930 419094430 119142508 535852976 574524782 595347045 607818263 586513975 658794605 . . . 233328520 265095960 251572310 269328640 291359900 234915350 309502900 235205160 274774240 275686320 ; **proc arima** data=Nilai\_Impor\_Migas; identify var=y(**1**); estimate p=(**1,2**) q=(**0**) noconstant method=cls; **run**;

**Lampiran 7.***Syntax SAS* Model ARIMA (2,1,2)

| data Nilai_Impor_Migas;                   |
|-------------------------------------------|
| input y;                                  |
| datalines:                                |
| 506131213                                 |
| 669077930                                 |
| 419094430                                 |
| 119142508                                 |
| 535852976                                 |
| 574524782                                 |
| 595347045                                 |
| 607818263                                 |
| 586513975                                 |
| 658794605                                 |
|                                           |
|                                           |
|                                           |
| 233328520                                 |
| 265095960                                 |
| 251572310                                 |
| 269328640                                 |
| 291359900                                 |
| 234915350                                 |
| 309502900                                 |
| 235205160                                 |
| 274774240                                 |
| 275686320                                 |
| $\ddot{\phantom{0}}$                      |
| <b>proc arima</b> data=Nilai Impor Migas; |
| identify var= $y(1)$ ;                    |
| estimate                                  |
| $p=(1,2)$ q=(1,2)                         |
| noconstant method=cls;                    |
| run:                                      |

**Lampiran 8.***Syntax SAS* Model ARIMA (0,1,2)

| data Nilai_Impor_Migas;                   |
|-------------------------------------------|
| input y:                                  |
| datalines:                                |
| 506131213                                 |
| 669077930                                 |
| 419094430                                 |
| 119142508                                 |
| 535852976                                 |
| 574524782                                 |
| 595347045                                 |
| 607818263                                 |
| 586513975                                 |
| 658794605                                 |
|                                           |
|                                           |
|                                           |
| 233328520                                 |
| 265095960                                 |
| 251572310                                 |
| 269328640                                 |
| 291359900                                 |
| 234915350                                 |
| 309502900                                 |
| 235205160                                 |
| 274774240                                 |
| 275686320                                 |
| $\ddot{\cdot}$                            |
| <b>proc arima</b> data=Nilai Impor Migas; |
| identify var= $y(1)$ ;                    |
| estimate                                  |
| $p=(0)$ q=(1,2)                           |
| noconstant method=cls;                    |
| run:                                      |

# **Lampiran 9.***Output SAS* Pengujian Model ARIMA (2,1,0)

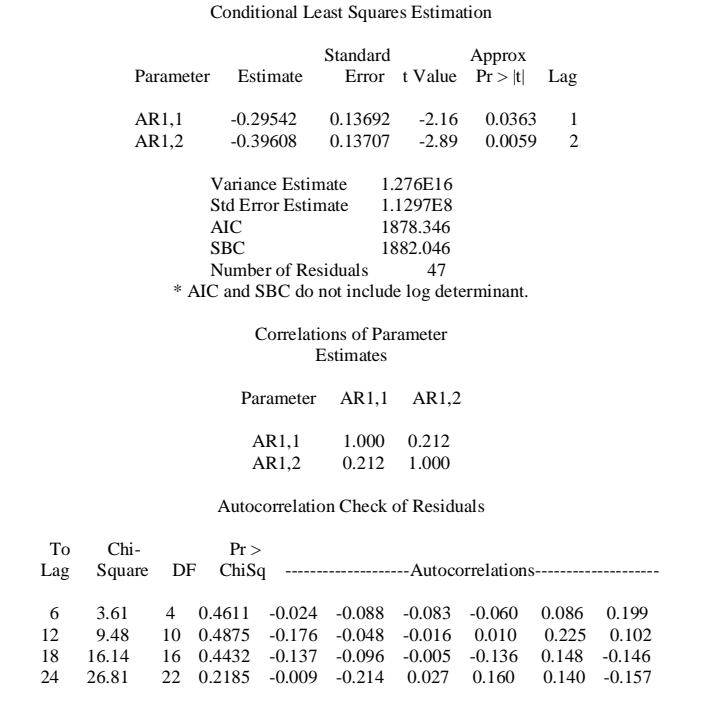

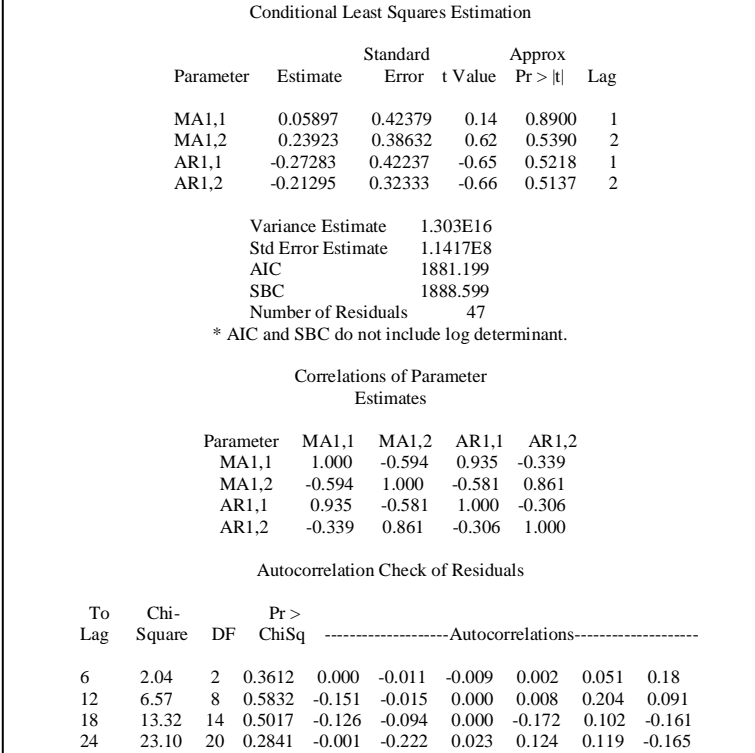

# **Lampiran 10.***Output SAS* Pengujian Model ARIMA (2,1,2)

# **Lampiran 11.***Output SAS* Pengujian Model ARIMA (0,1,2)

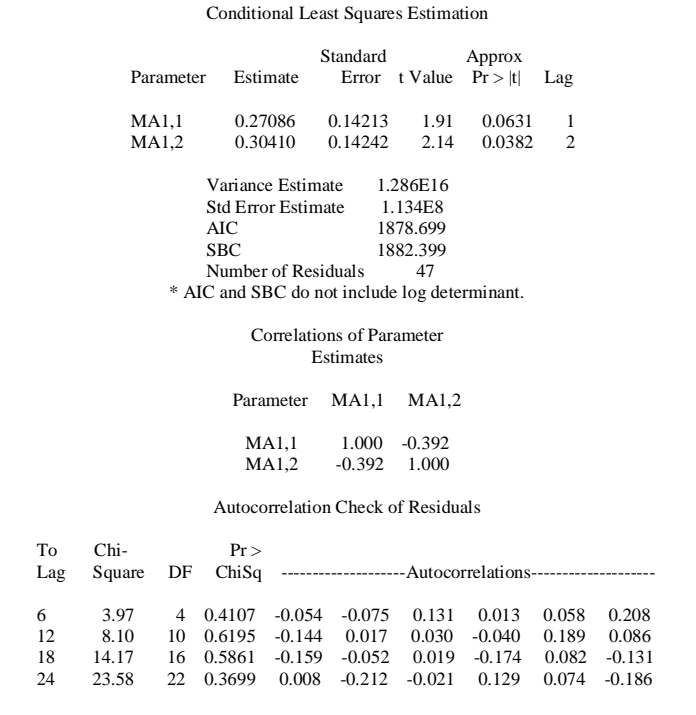

# **Lampiran 12.**Perhitungan Manual Akurasi Model

$$
\sum_{t=1}^{n} (Z_{t} - \hat{Z}_{t})^{2} = 8972163656 \ 0020400
$$
\n
$$
RMSE = \sqrt{\frac{1}{n} \sum_{t=1}^{n} (Z_{t} - \hat{Z}_{t})^{2}} = 8646850899
$$
\n
$$
\sum_{t=1}^{n} \frac{|Z_{t} - \hat{Z}_{t}|}{\frac{1}{2} (Z_{t} + \hat{Z}_{t})} = 2224360888
$$
\n
$$
sMAPE = \frac{1}{n} \sum_{t=1}^{n} \frac{|Z_{t} - \hat{Z}_{t}|}{\frac{1}{2} (Z_{t} + \hat{Z}_{t})} \times 100\% = 18253634073
$$

**Lampiran 13.***Syntax SAS* Hasil Ramalan Model ARIMA (2,1,0)

**data** Nilai\_Impor\_Migas; input y; datalines; 506131213 669077930 419094430 119142508 535852976 574524782 595347045 607818263 586513975 658794605 . . . 448504000 227688781 236061758 241945798 330090797 298423124 442428743 375197580 419490270 457449470 ; **proc arima** data=Nilai\_Impor\_Migas; identify var=y(**1**); estimate p=(**1,2**) q=(**0**) noconstant method=cls; **run**; forecast out=ramalan lead=**12** printall; **proc print** data=ramalan; **run**; **proc univariate** data=ramalan normal; var residual; **run**;

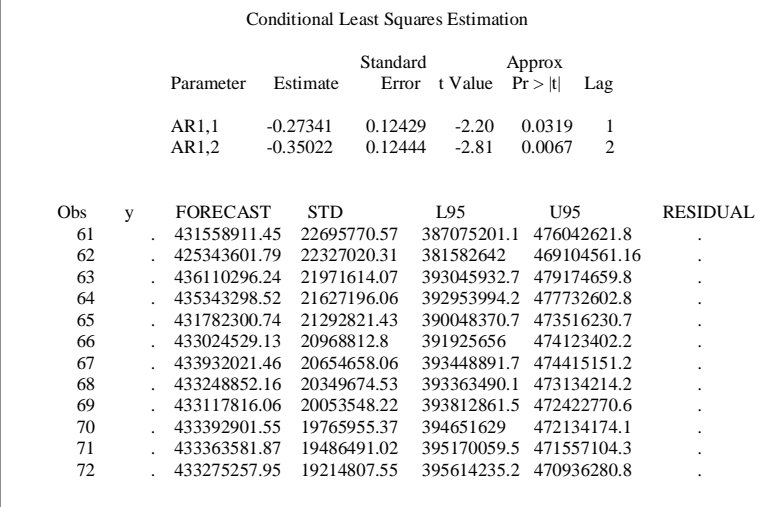

# **Lampiran 14.***Output SAS* Hasil Ramalan Model ARIMA (2,1,0)

#### **BIODATA PENULIS**

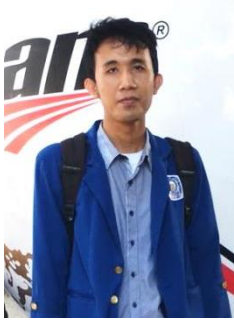

 Penulis dikenal dengan panggilan Bayu yang memiliki nama lengkap Bayu Ady Nur Rohman. Penulis lahir di Lamongan, pada tanggal 14 Maret 1997 sebagai anak kedua pasangan suami istri, Sumadi dan Nur Cahya Ningsih. Penulis telah menempuh pendidikan formal dimulai TK Islamiah Glagah Lamongan (2001-2003), MI Islamiah Glagah Lamongan (2003-2009). Mts Putra-Putri Lamongan (2009-2012).

Pada tingkat SMA, penulis menimbah ilmu di MA Negeri 1 Lamongan dengan jurusan IPA, dalam waktu yang bersamaan dalam jenjang SMA, Penulis berkesempatan mendapat program setara Diploma 1 jurusan Teknologi Informasi dan Komunikasi kerjasama antara MA Negeri 1 Lamongan dengan ITS Surabaya (2013-2015). Penulis kemudian melanjutkan pendidikannya di program studi Diploma III Departemen Statistika Bisnis ITS pada tahun 2015 dan tercatat dengan NRP 106115000000098 serta menjadi bagian keluarga dalam angkatan yang bernama HEROES. Pada tahun kedua penulis bergabung dalam Staff Media dan Syiar FORSIS (Forum Studi Islam Statistika), anggota UKM Cinta Rebana ITS, dan beberapa panitia kegiatan. Pada tahun ketiga, penulis pernah mendapatkan kesempatan pengalaman Kerja Praktek di *Cold Storage* KUD Minatani Paciran Lamongan. Segala kritik dan saran akan diterima oleh penulis untuk perbaikan kedepannya. Jika ada keperluan atau ingin berdiskusi dengan penulis dapat dihubungi melalui nomer HP. 0895342304136 dan *e-mail* Bayuadynurrohman@gmail.com.